Документ подписан простой электронной подписью Информация о владельце: ФИО: Локтионова Оксана Геннадьевна Должность: проректор по учебной работе Дата подписания: 22.12.2021 15:52:49 Уникальный программный ключ:

## **МИНОБРНАУКИ РОССИИ**

0b817ca911e6668abb13a5d426d39e5f1c11eabbf73e943df4a4851fda56d089

Федеральное государственное бюджетное образовательное учреждение высшего образования «Юго-Западный государственный университет» (ЮЗГУ)

### Кафедра технологии материалов и транспорта

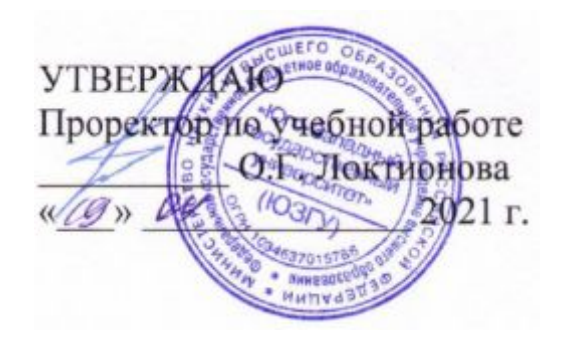

## **ПРОГРАММНОЕ И ИНФОРМАЦИОННОЕ ОБЕСПЕЧЕНИЕ ПРЕДПРИЯТИЙ АВТОМОБИЛЬНОГО СЕРВИСА**

Методические указания к практическим занятиям и самостоятельной работе для студентов направления 23.04.03 Эксплуатация транспортно-технологических машин и комплексов

Составитель: Б. А. Семенихин

#### Рецензент

Кандидат химических наук, доцент кафедры технологии материалов и транспорта *Кузнецова Л0 П0* 

**Программное и информационное обеспечение предприятий автомобильного сервиса** [Текст]: методические указания к практическим занятиям и самостоятельной работе / Юго-Зап. гос. унт; сост.: Б. А. Семенихин. Курск, 2021. 58 с.: ил. 6, табл. 34. Библиогр. 11: с. 57.

Представлены общие сведения по решению задач по дисциплине «Программное и информационное обеспечение предприятий автомобильного сервиса». Приведены основные методы решения задач, перечень основных уравнений и символов, даны расчетные и графические обоснования с использованием нормативно-правовых данных, что помогает усвоить и глубже понять теоретические положения курса.

Предназначены для студентов очной и заочной форм обучения направления 23.04.03 Эксплуатация транспортно-технологических машин и комплексов.

Текст печатается в авторской редакции.

Подписано в печать .Формат 60х84 1/16. Усл. печ. л. . Тираж 100 экз. Заказ . Бесплатно. Юго-Западный государственный университет. 305040, Курск, ул. 50 лет Октября, 94.

# СОДЕРЖАНИЕ

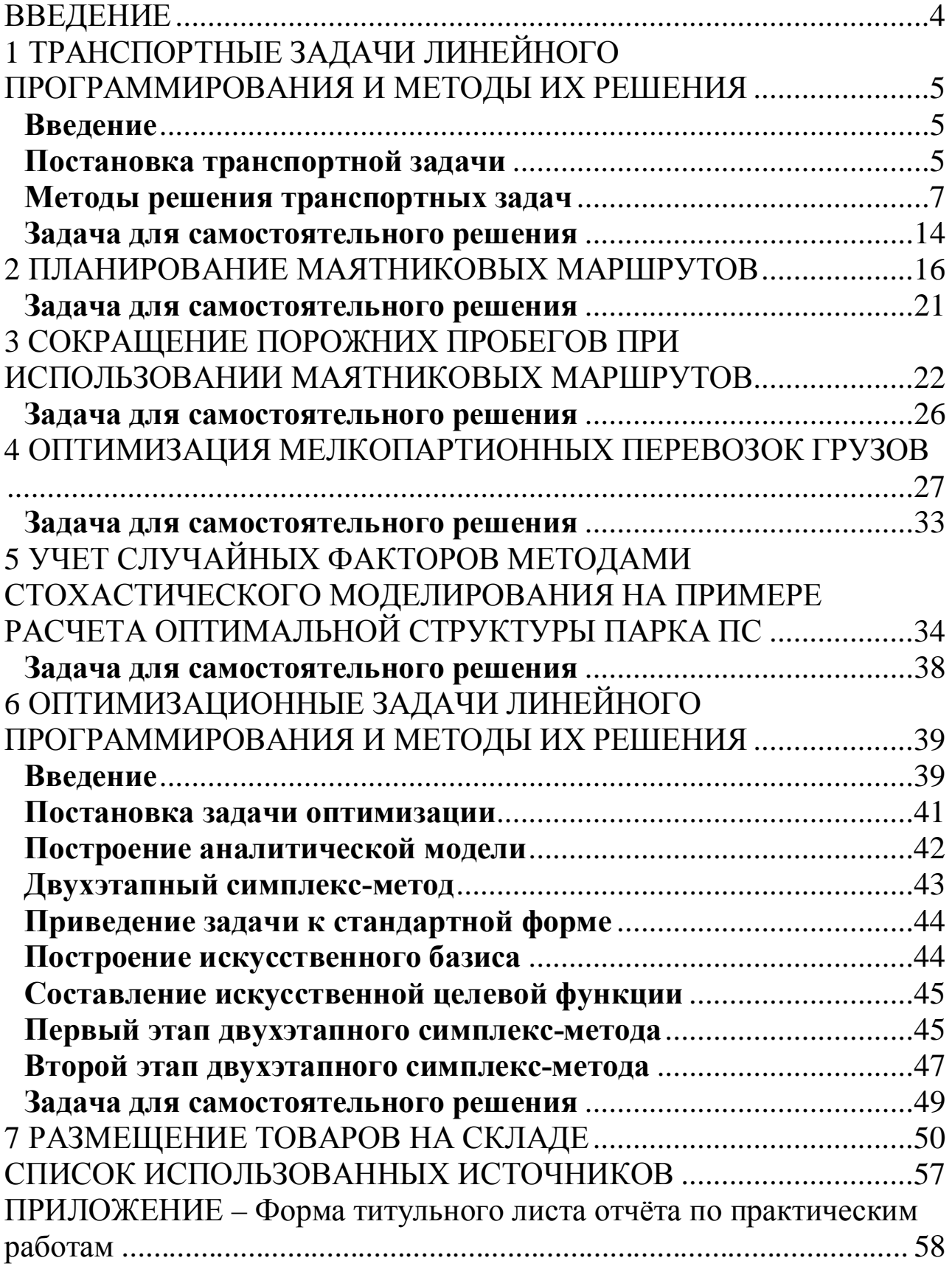

### <span id="page-3-1"></span><span id="page-3-0"></span>ВВЕДЕНИЕ

Предлагаемые методические указания составлены в соответствии с рабочей программой дисциплины «Программное и информационное обеспечение предприятий автомобильного сервиса».

При изучении курса в высших учебных заведениях большое значение имеет приобретение навыков самостоятельного выполнения различных задач, что является одним из критериев прочного усвоения курса.

Рассмотрены транспортные задачи линейного программирования и методы их решения, методы оптимального планирования перевозок и сокращения нулевых пробегов на маятниковых маршрутах, методы оптимизации мелкопартионных перевозок грузов, методы стохастического моделирования при учете случайных факторов на примере расчета оптимальной структуры парка подвижного состава, оптимизационные задачи линейного программирования и методы их решения.

Предназначены для студентов очной и заочной форм обучения направления 23.04.03 Эксплуатация транспортно-технологических машин и комплексов.

## <span id="page-4-0"></span>1 ТРАНСПОРТНЫЕ ЗАДАЧИ ЛИНЕЙНОГО ПРОГРАММИРОВАНИЯ И МЕТОДЫ ИХ РЕШЕНИЯ

### <span id="page-4-1"></span>**Введение**

Транспортная задача получила в настоящее время широкое распространение в теоретических обработках и практическом применении на транспорте и в промышленности. Особо важное значение она имеет в деле рационализации поставок важнейших видов промышленной и сельскохозяйственной продукции, а также оптимального планирования грузопотоков и работы различных видов транспорта.

### *Пример 3<*

Фирма должна перевезти некоторое количество диванов с трёх складов в пять магазинов. На складах имеется соответственно 15, 25 и 20 диванов, а для пяти магазинов требуется соответственно 20, 12, 5, 8 и 15 диванов. Стоимости перевозки одного дивана со склада в магазин приведены в таблице 1. Как следует спланировать перевозку, чтобы её стоимость была минимальной?

| Склады | Магазины |  |  |  |  |  |  |  |  |  |
|--------|----------|--|--|--|--|--|--|--|--|--|
|        |          |  |  |  |  |  |  |  |  |  |
|        |          |  |  |  |  |  |  |  |  |  |
|        |          |  |  |  |  |  |  |  |  |  |
|        |          |  |  |  |  |  |  |  |  |  |

Таблица 1 – Стоимости перевозки одного дивана со склада в магазин

### <span id="page-4-2"></span>**Постановка транспортной задачи**

Однородный груз, имеющийся в m пунктах отправления (производства)  $A_1, A_2, ..., A_m$  соответственно в количествах  $a_1, a_2, ...,$ аm единиц, требуется доставить в каждый из n пунктов назначения (потребления)  $B_1, B_2, ..., B_n$  соответственно в количествах  $b_1, b_2, ..., b_n$ единиц. Стоимость (расстояние или время) перевозки единицы продукции из  $A_i$  в  $B_j$  известна для всех маршрутов  $A_iB_j$  и равна с<sub>іј</sub>  $(i = 1, m; j = 1, n)$ . Требуется составить такой план перевозок, при котором весь груз из пунктов отправления вывозится, и запросы всех пунктов потребления удовлетворяются, а суммарные транспортные расходы минимальны.

Пусть  $x_{ij}$  – количество единиц груза, поставляемого из пункта  $A_i$ в пункт В<sub>ј</sub>. Подлежащие минимизации суммарные затраты на перевозку груза из всех пунктов отправления во все пункты назначения выражаются формулой

$$
\sum_{i=1}^{m} \sum_{j=1}^{n} c_{ij} x_{ij} \, . \tag{1}
$$

Суммарное количество груза, направляемого из каждого пункта отправления во все пункты назначения, должно быть равно запасу груза в данном пункте:

$$
\sum_{j=1}^{n} x_{ij} = a_i, \ i = 1, m. \tag{2}
$$

Суммарное количество груза, доставляемого в каждый пункт назначения из всех пунктов отправления, должно быть равно потребности груза в данном пункте:

$$
\sum_{i=1}^{m} x_{ij} = b_j, \ j = 1, n. \tag{3}
$$

Объёмы перевозок – неотрицательные числа, т. к. перевозки из пунктов назначения в пункты отправления исключены:

$$
x_{ij} \ge 0, \ i = 1, m; \ j = 1, n. \tag{4}
$$

Всякое решение системы линейных уравнений

$$
\begin{cases}\n\sum_{j=1}^{n} x_{ij} = a_i, \ i = 1, m, \\
\sum_{i=1}^{m} x_{ij} = b_j, \ j = 1, n\n\end{cases}
$$

называется планом транспортной задачи.

План называется опорным, если в нём отличны от нуля m + n –1 перевозок, а остальные перевозки равны нулю.

План, при котором функция

$$
\sum_{i=1}^m \sum_{j=1}^n c_{ij} x_{ij}
$$

принимает своё минимальное значение, называется оптимальным планом транспортной задачи. План будет оптимальным, если он, среди всех планов, приводит к минимальной суммарной стоимости (расстоянию или времени) перевозок.

### <span id="page-6-0"></span>Методы решения транспортных задач

Условие задачи удобно располагать в таблице, вписывая в левый нижний угол клетки количество перевозимого из A<sub>i</sub> в B<sub>j</sub> груза x<sub>ij</sub>, а в правый верхний угол клетки – соответствующие стоимости перевозок с<sub>іі</sub> (таблица 2).

|                      |                        |          |                |                            |                | Пункт назначения |                   |          | Наличие        |
|----------------------|------------------------|----------|----------------|----------------------------|----------------|------------------|-------------------|----------|----------------|
| Пункт<br>отправления | Предвар.<br>потенциалы |          | $B_1$          |                            | $B_2$          | $\cdots$         |                   | $B_n$    |                |
|                      |                        |          |                |                            |                |                  |                   |          | груза          |
| $A_1$                |                        |          | $c_{11}$       |                            | $c_{12}$       |                  |                   | $c_{1n}$ |                |
|                      |                        | $X_{11}$ |                | $X_{12}$                   |                |                  | $x_{1n}$          |          | a <sub>1</sub> |
|                      |                        |          | $c_{21}$       |                            | $c_{22}$       |                  |                   | $c_{2n}$ |                |
| A <sub>2</sub>       |                        | $X_{21}$ |                | $X_{22}$                   |                |                  | $\mathbf{x}_{2n}$ |          | $a_2$          |
|                      |                        |          |                |                            |                |                  |                   |          |                |
| $\cdots$             |                        |          |                |                            |                |                  |                   |          | $\ddotsc$      |
| $A_m$                |                        |          | $c_{m1}$       |                            | $c_{m2}$       |                  |                   | $c_{mn}$ | $a_m$          |
|                      |                        | $X_{m1}$ |                | $\mathbf{x}_{\mathbf{m}2}$ |                |                  | $\mathbf{x}_{mn}$ |          |                |
| Потребность          |                        |          | b <sub>1</sub> |                            | b <sub>2</sub> |                  |                   | $b_n$    |                |
| в грузе              |                        |          |                |                            |                | $\cdots$         |                   |          |                |

Таблица 2 – Условие транспортной задачи

Затем решение задачи разбивается на два этапа:

- определение опорного плана;
- нахождение оптимального плана.

Для определения опорного плана существует ряд методов, наиболее распространённые из которых: метод северо-западного угла и метод минимального элемента таблицы.

Метод северо-западного угла (диагональный). Суть метода заключается в том, что на каждом шаге заполняется верхняя левая (северо-западная) оставшейся таблицы, клетка части причём максимально возможным числом: либо полностью вывозится груз из А<sub>i</sub>, либо полностью удовлетворяется потребность В<sub>i</sub>. Процедура продолжается до тех пор, пока не исчерпаются все запасы а<sub>i</sub> и не удовлетворятся все потребности b<sub>i</sub>. Затем проверяют, что найденные х<sub>іі</sub> удовлетворяют горизонтальным компоненты плана  $\overline{M}$ 

вертикальным уравнениям.

**Метод минимального элемента таблицы**. Суть метода заключается в том, что из всей таблицы выбирают наименьшую стоимость и в клетку, которая ей соответствует, помещают меньшее из чисел а<sub>i</sub> и b<sub>j</sub>. Затем из рассмотрения исключают либо строку, соответствующую пункту отправления, запасы которого полностью израсходованы, либо столбец, соответствующий пункту назначения, потребности которого полностью удовлетворены, либо и строку и столбец, если израсходованы запасы пункта отправления и удовлетворены потребности пункта назначения. Из оставшейся части таблицы снова выбирают наименьшую стоимость, и процедуру продолжают, пока все запасы не будут распределены, а потребности удовлетворены. Затем проверяют, что найденные компоненты плана xij удовлетворяют горизонтальным и вертикальным уравнениям.

## *Пример 2<*

Построим опорный план перевозок методом северо-западного угла (таблица 3).

Таблица 3 – Опорный план перевозок, построенный методом северозападного угла

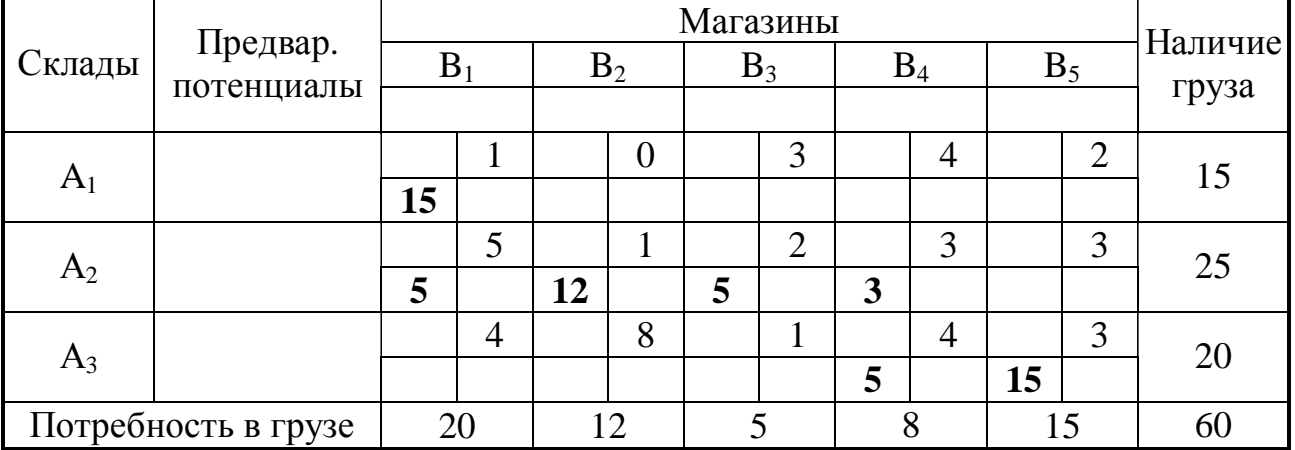

Магазин  $B_1$  подал заявку на 20 диванов, но со склада  $A_1$  можно перевезти 15 диванов, ещё 5 диванов перевезём со склада А2. Спрос для магазина  $B_1$  удовлетворён. Рассмотрим магазин  $B_2$ . В него необходимо доставить 12 диванов – доставим их со склада  $A_2$ . На складе  $A_2$  осталось 8 диванов. Выделим из них 5 для магазина  $B_3$ . На складе  $A_2$  осталось 3 дивана. Выделим их на магазин  $B_3$ , но

потребности магазина ещё не удовлетворены, поэтому выделим ему со склада А3 ещё 5 диванов. Осталось 15 диванов, столько, сколько требуется в магазин В.

Проверим, является ли полученный план опорным. Для этого количество клеток с ненулевыми перевозками должно быть равно  $m + n - 1 = 3 + 5 - 1 = 7$ . План является опорным, т. к.  $x_{11} = 15$ ,  $x_{21} = 5$ ,  $x_{22} = 12$ ,  $x_{23} = 5$ ,  $x_{24} = 3$ ,  $x_{34} = 5$ ,  $x_{35} = 15$ , а все остальные  $x_{ij} = 0$ .

Транспортная работа для данного плана:

 $P = 1 \cdot 15 + 5 \cdot 5 + 1 \cdot 12 + 2 \cdot 5 + 3 \cdot 3 + 4 \cdot 5 + 3 \cdot 15 = 136.$ 

### *Пример 5<*

Построим опорный план перевозок методом минимального элемента таблицы (таблица 4).

Находим в таблице наименьшую стоимость перевозки – это 0 (клетка  $A_1B_2$ ). Записываем в этой клетке значение 12 (наименьшее из чисел по строке и столбцу). Теперь вычеркиваем второй столбец, уменьшив сумму в первой строке на 12. Находим следующую наименьшую по стоимости клетку – их несколько, например,  $A_1B_1$ . Присваиваем ей значение 3. Вычёркиваем первую строку. Выбираем ячейку  $A_3B_3$ , присваиваем ей значение 5, остаток по третьей строке равен 15 – вычёркиваем третий столбец. Выбираем ячейку  $A_2B_5$ , записываем в ней 15, уменьшаем вторую строку на 15 и вычёркиваем пятый столбец. Выбираем ячейку A<sub>3</sub>B<sub>1</sub>, присваиваем ей 15. Уменьшаем первый столбец на 15 и вычёркиваем третью строку. Ячейке  $A_2B_1$  присваиваем 2.

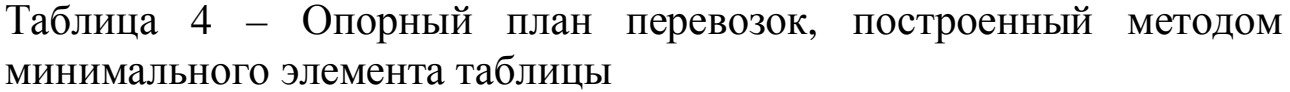

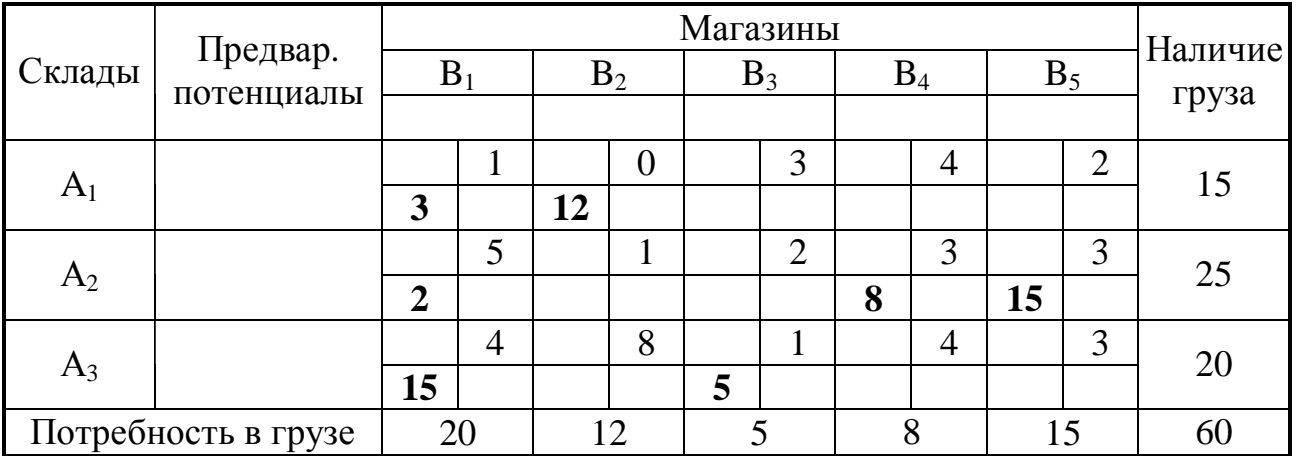

 $10$ 

Проверим, является ли полученный план опорным. Для этого количество клеток с ненулевыми перевозками должно быть равно m + n - 1 = 3 + 5 - 1 = 7. План является опорным, т. к.  $x_{11} = 3$ ,  $x_{12} = 12$ ,  $x_{21} = 2$ ,  $x_{24} = 8$ ,  $x_{25} = 15$ ,  $x_{31} = 15$ ,  $x_{33} = 5$ , a BCe OCTAJIBHBIE  $x_{ii} = 0$ .

Транспортная работа для данного плана:

 $P = 1 \cdot 3 + 0 \cdot 12 + 5 \cdot 2 + 3 \cdot 8 + 3 \cdot 15 + 4 \cdot 15 + 1 \cdot 5 = 147$ .

Для нахождения оптимального плана существует ряд методов: метод потенциалов, распределительный метод и Венгерский метод.

Метод потенциалов позволяет, отправляясь от опорного плана, получить оптимальный план за конечное число итераций. Общая схема отдельной итерации такова. Каждому пункту отправления и назначения сопоставляется число, называемое его предварительным потенциалом. Пунктам  $A_i$  соответствуют числа  $u_i$ , пунктам  $B_j$  – числа  $V_i$ .

Для определения предварительных потенциалов используют следующие правила:

1)  $u_1 = 0$ ;

2) для каждой занятой клетки таблицы сумма соответствующих ей предварительных потенциалов u<sub>i</sub> и v<sub>j</sub> равна стоимости перевозки, указанной в данной клетке с<sub>ії</sub>:

$$
u_i + v_j = c_{ii}, \ i = 1, \ m; \ j = 1, \ n. \tag{5}
$$

Из последнего правила следует, что если у занятой клетки один из предварительных потенциалов известен, то другой равен разности её стоимости и известного потенциала, т. е.:

$$
\mathbf{u}_{i} = \mathbf{c}_{ij} - \mathbf{v}_{j} \tag{6}
$$

И

 $(7)$  $V_i = C_{ii} - U_i$ .

Если известны все предварительные потенциалы и для всех незанятых клеток таблицы выполняется условие

 $u_i + v_j \leq c_{ii},$  $(8)$ 

то данный план является оптимальным планом транспортной задачи.

Если план не оптимален, то необходимо перейти к следующему плану (таблице), используя цикл перерасчёта.

Для перераспределения плана перевозок с помощью цикла

перерасчёта сначала находят незанятую клетку, в которой

 $u_i + v_j > c_{ij}$ ,  $> c_{ij},$  (9)

и строят соответствующий цикл.

Цикл перерасчёта – это последовательность клеток, удовлетворяющая условиям:

• одна клетка цикла незанятая, все остальные занятые;

• любые две соседние клетки цикла находятся в одной строке или в одном столбце;

• никакие три соседние клетки цикла не могут быть в одной строке или в одном столбце.

Если каждые две соседние клетки цикла соединить отрезками, то будет получено геометрическое изображение цикла – замкнутая ломаная из чередующихся горизонтальных и вертикальных звеньев, одна из вершин которой находится в незанятой клетке, а остальные – в занятых клетках.

Для любой незанятой клетки таблицы перевозок существует один и только один цикл, содержащий эту клетку, а число вершин в цикле всегда чётно.

Незанятой клетке присваивают знак «+», остальным – поочерёдно знаки «–» и «+».

Затем в клетках со знаком «–» находят число  $x = min \{x_{ij}\}.$  (10)

Далее составляют новую таблицу по следующим правилам:

• в клетках со знаком «+» добавляют x;

• из клеток со знаком «-» вычитают х.

• все остальные клетки вне цикла остаются без изменения.

Получим новую таблицу, которая снова проверяется на оптимальность. Через конечное число итераций, обязательно найдём оптимальный план транспортной задачи, т. к. он всегда существует.

### $\Pi$ ример 4:

Найдём оптимальный план перевозок, используя в качестве опорного плана план, полученный методом минимального элемента таблицы.

Проверим данный план на оптимальность, для этого составим систему уравнений для нахождения предварительных потенциалов,

найдём сумму соответствующих потенциалов для каждой незанятой клетки и сравним её со стоимостью перевозки, указанной в соответствующей клетке (таблица 5).

|                     | $\overline{\phantom{a}}$ | $\overline{\phantom{a}}$ | $\overline{\phantom{a}}$ |           |                |   | Магазины       |   |            |            |                | Наличие |
|---------------------|--------------------------|--------------------------|--------------------------|-----------|----------------|---|----------------|---|------------|------------|----------------|---------|
| Склады              | Предвар.<br>потенциалы   |                          | $B_1$                    |           | B <sub>2</sub> |   | $B_3$          |   | $B_4$      |            | $B_5$          | груза   |
|                     |                          | $v_1 = 1$                |                          | $v_2 = 0$ |                |   | $v_3 = -2$     |   | $v_4 = -1$ | $v_5 = -1$ |                |         |
|                     |                          | $^{+}$                   | 1                        |           |                |   | 3              |   | 4          |            | $\overline{2}$ | 15      |
|                     | $u_1 = 0$<br>$A_1$       | 3                        |                          | 12        |                |   |                |   |            |            |                |         |
| A <sub>2</sub>      |                          |                          | 5                        | $^{+}$    |                |   | $\overline{2}$ |   | 3          |            | 3              | 25      |
|                     | $u_2 = 4$                | $\overline{2}$           |                          |           |                |   |                | 8 |            | 15         |                |         |
|                     | $u_3 = 3$                |                          | $\overline{4}$           |           | 8              |   |                |   | 4          |            | 3              | 20      |
| $A_3$               |                          | 15                       |                          |           |                | 5 |                |   |            |            |                |         |
| Потребность в грузе |                          | 20                       |                          | 12        |                |   |                | 8 |            | 15         |                | 60      |

Таблица 5 – Вторая транспортная таблица

У незанятой клетки A<sub>2</sub>B<sub>2</sub> сумма её предварительных потенциалов больше стоимости перевозки  $(4 + 0 = 4 > 1)$ . Следовательно, составленный план не является оптимальным, клетка  $A_2B_2$  называется потенциальной клеткой плана, а превышение суммы предварительных потенциалов над стоимостью перевозки для потенциальной клетки – потенциалом плана.

Составим цикл перерасчёта (таблица 5), используя клетку  $A_2B_2$ как начальную клетку цикла. В клетках со знаком «–» находим число

 $x = min\{2, 12\} = 2$ .

Строим следующую транспортную таблицу (таблица 6).

|                     |            |           |                |                |           |   | Магазины       |   |                |                |                | Наличие |
|---------------------|------------|-----------|----------------|----------------|-----------|---|----------------|---|----------------|----------------|----------------|---------|
| Склады              | Предвар.   | $\rm B_1$ |                |                | $B_2$     |   | $B_3$          |   | $B_4$          | $B_5$          |                |         |
|                     | потенциалы | $v_1 = 1$ |                |                | $v_2 = 0$ |   | $v_3 = -2$     |   | $v_4 = 2$      | $v_5 = 2$      |                | груза   |
|                     |            | $^{+}$    |                |                | 0         |   | 3              |   | $\overline{4}$ |                | $\overline{2}$ | 15      |
| A <sub>1</sub>      | $u_1 = 0$  | 5         |                | 10             |           |   |                |   |                |                |                |         |
|                     |            |           | 5              | $^{+}$         |           |   | $\overline{2}$ |   | 3              | $\blacksquare$ | 3              | 25      |
| $A_2$               | $u_2 = 1$  |           |                | $\overline{2}$ |           |   |                | 8 |                | 15             |                |         |
|                     |            | ۰         | $\overline{4}$ |                | 8         |   | 1              |   | $\overline{4}$ |                | 3              | 20      |
| $A_3$               | $u_3 = 3$  | 15        |                |                |           | 5 |                |   |                | $\pm$          |                |         |
| Потребность в грузе |            | 20        |                | 12             |           |   |                | 8 |                | 15             |                | 60      |

Таблица 6 – Третья транспортная таблица

Транспортная работа для данного плана:

 $P = 1 \cdot 5 + 0 \cdot 10 + 4 \cdot 15 + 1 \cdot 2 + 1 \cdot 5 + 3 \cdot 8 + 3 \cdot 15 = 141$ .

План является опорным, т.к. количество перевозок равно  $m + n - 1$ .

Проверим полученный план на оптимальность.

План не является оптимальным, следовательно, необходимо произвести перерасчёт. Но в данном плане есть две потенциальные клетки:  $A_3B_4$  и  $A_3B_5$ . В качестве начальной клетки цикла перерасчёта выбираем клетку АзВ5, т. к. она обладает наибольшим потенциалом **(превышением** предварительных суммы потенциалов над стоимостью перевозки), и составляем цикл перерасчёта (таблица 6).

 $x = min \{15, 10, 15\} = 10$ .

Строим следующую транспортную таблицу (таблица 7).

|                     |                        |                |                | $\mathbf{r}$ |       |   |            |   |                |           |   |         |
|---------------------|------------------------|----------------|----------------|--------------|-------|---|------------|---|----------------|-----------|---|---------|
|                     |                        |                |                |              |       |   | Магазины   |   |                |           |   | Наличие |
| <b>Склады</b>       | Предвар.<br>потенциалы | $\mathrm{B}_1$ |                |              | $B_2$ |   | $B_3$      |   | $B_4$          | $B_5$     |   |         |
|                     |                        | $v_1 = 1$      |                | $v_2 = -2$   |       |   | $v_3 = -2$ |   | $v_4=0$        | $v_5 = 0$ |   | груза   |
|                     | $u_1 = 0$              |                |                |              | 0     |   | 3          |   | $\overline{4}$ |           | 2 | 15      |
| $A_1$               |                        | 15             |                |              |       |   |            |   |                |           |   |         |
|                     |                        |                | 5              |              |       |   | 2          |   | 3              |           | 3 | 25      |
| A <sub>2</sub>      | $u_2 = 3$              |                |                | 12           |       |   |            | 8 |                | 5         |   |         |
|                     |                        |                | $\overline{4}$ |              | 8     |   | 1          |   | $\overline{4}$ |           | 3 | 20      |
| $u_3 = 3$<br>$A_3$  |                        | 5              |                |              |       | 5 |            |   |                | 10        |   |         |
| Потребность в грузе |                        | 20             |                | 12           |       |   |            | 8 |                | 15        |   | 60      |

Таблица 7 - Четвёртая транспортная таблица

План является опорным, т. к. количество перевозок равно  $m + n - 1$ .

Проверив полученный план на оптимальность, приходим к выводу, план является оптимальным.

Транспортная работа для оптимального плана:  $P = 1 \cdot 15 + 1 \cdot 12 + 3 \cdot 8 + 3 \cdot 5 + 4 \cdot 5 + 1 \cdot 5 + 3 \cdot 10 = 121.$ 

Если план не является опорным, т. е. количество перевозок (занятых клеток таблицы) не равно  $m + n - 1$ , то использовать метод потенциалов для нахождения оптимального плана не получится. Чтобы привести план к опорному, необходимо сделать так, чтобы количество перевозок было равно m + n – 1.

В случае если количество перевозок меньше, чем  $m + n - 1$ (вырождение плана), то невозможно найти предварительные потенциалы всех клеток. Избавиться от вырождения плана можно записав в одну из незанятых клеток таблицы перевозку объёмом 0. Нулевую перевозку необходимо записать в ту клетку, которая поможет найти недостающие предварительные потенциалы. Как правило, таких клеток в таблице несколько, лучше всего поставить нулевую перевозку в клетку с меньшей стоимостью.

В случае если число занятых клеток в таблице больше, чем  $m + n - 1$ , то предварительные потенциалы определяются неоднозначно (двояко). Уменьшение числа занятых клеток производится следующим образом. В таблице строят замкнутый цикл из горизонтальных и вертикальных отрезков так, чтобы все его вершины находились в занятых клетках. Такой цикл в таблице с числом занятых клеток более чем  $m + n - 1$  всегда есть. На вершинах цикла, начиная с клетки, имеющей наименьшую перевозку, расставляют попеременно знаки «–» и «+», после чего перевозки со знаком «–» уменьшают, а со знаком «+» увеличивают на величину наименьшей из них. В результате число занятых клеток уменьшится не менее чем на одну. Данную процедуру повторяют столько раз, сколько это необходимо для получения m + n – 1 занятых клеток.

### <span id="page-13-0"></span>**Задача для самостоятельного решения**

Потребителям  $B_1$ ,  $B_2$ ,  $B_3$  и  $B_4$  требуется груз в количествах соответственно  $b_1$ ,  $b_2$ ,  $b_3$  и  $b_4$  тонн (таблица 8). На складах  $A_1$ ,  $A_2$  и  $A_3$ имеется следующее количество груза соответственно  $a_1$ ,  $a_2$  и  $a_3$  тонн (таблица 8). Расстояния между складами и потребителями груза известны (таблица 9). Необходимо:

• составить опорные планы перевозок двумя методами: методом северо-западного угла и методом минимального элемента таблицы;

• используя опорные планы составить оптимальные планы перевозок методом потенциалов;

• рассчитать транспортную работу для оптимальных планов перевозок;

• сравнить ход решения и найденные результаты с ходом решения и результатами, полученными с помощью программы

обучения решению транспортных автоматизации задач «Оптимал 1.4».

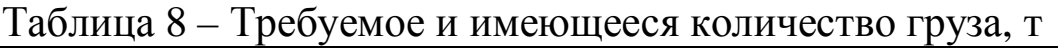

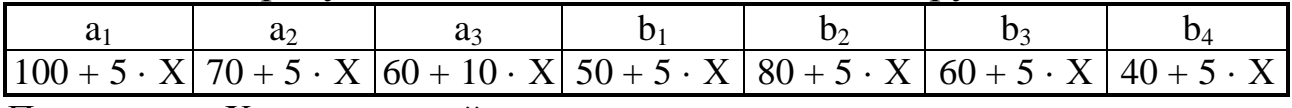

Примечание: X - порядковый номер студента в списке группы

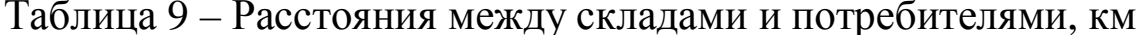

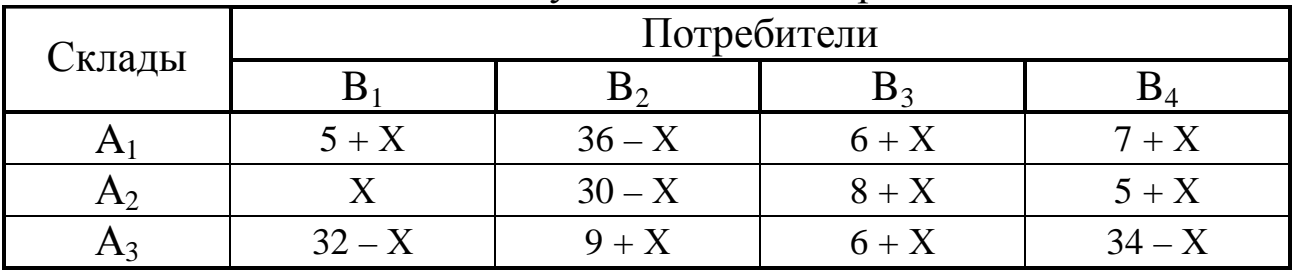

<span id="page-15-0"></span>Одной из важных задач грузового автомобильного транспорта является рациональное планирование перевозок по маятниковым маршрутам, т. к. по ним перевозится более 80 % грузов.

На планирование маятниковых маршрутов оказывают влияние следующие факторы:

• особенности перевозок могут включать требования по обязательной доставке определённых грузов, и продолжительность рейсов до различных грузополучателей может существенно отличаться;

• ресурсы АТО накладывают ограничения на продолжительность работы подвижного состава (ПС), который может иметь различную грузоподъёмность;

• динамически изменяющиеся факторы определяют занятость погрузочно-разгрузочных пунктов (ПРП) и продолжительность доставки груза.

Каждый раз, когда порожний ПС возвращается от грузополучателя и его сменное время не исчерпано, требуется назначить очередную гружёную ездку. Если разные ездки существенно различаются по времени выполнения, то выбор ездки окажет определяющее влияние на продолжение работы ПС. В противном случае важным является лишь наиболее полная загрузка ПС.

## *Пример<*

Имеется четыре потребителя, показатели обслуживания которых приведены в таблице 10. Необходимо составить план выполнения ездок, позволяющий выполнить задание на перевозку минимальным числом единиц ПС, при этом продолжительность работы каждом единицы ПС не должна превышать 480 мин.

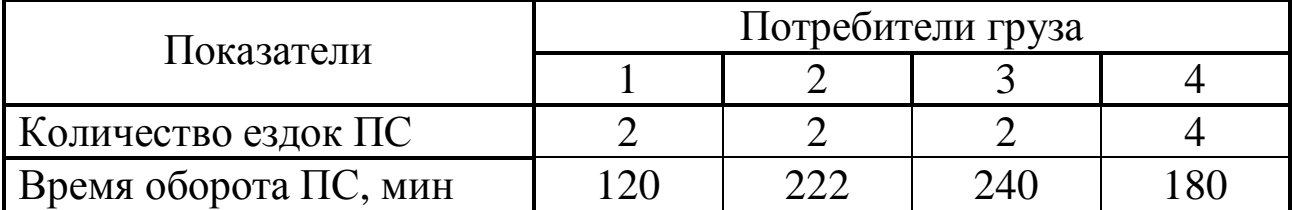

Таблица 10 – Исходные данные

Для выполнения задания минимальным числом единиц ПС необходимо добиться минимальных потерь времени. Это можно сделать, проверяя различные последовательности выполнения ездок. Но сначала оговорим недопустимые случаи формирования последовательности ездок, исходя из условия задачи и стремления сократить общее число возможных вариантов перебора:

**/ случай 3** – ездка с бОльшим номером предшествует ездке с меньшим номером;

**/ случай 2** – в списке свободных ездок есть ездка с номером меньшим, чем номер ездки, которая включена в план первой;

**/ случай 5** – план позволяет в оставшееся время выполнить ещё какую-нибудь ездку (неполный план);

**/ случай 6** – оставшееся время превышает запас времени, но не позволяет выполнить ещё какую-нибудь ездку (отрицательный запас времени);

**/ случай 5** – время выполнения плана превышает максимально возможное время работы ПС.

Решение задачи состоит из последовательности шагов. Выполнение одного шага относится к некоторому уровню и определяет переход к следующему или предыдущему уровню. Число уровней соответствует числу единиц ПС. К началу каждого шага имеется список свободных ездок и определяемый им неотрицательный запас времени.

Следовательно, необходимо выполнить 10 ездок продолжительностью 120, 120, 222, 222, 240, 240, 180, 180, 180 и 180 мин. Общая продолжительность ездок – 1884 мин. Таким образом, как минимум потребуется  $1884 / 480 = 3.93 = 4$  единицы ПС. Максимально возможное количество ПС – 10 единиц, по одной для выполнения каждой ездки.

Считая, что ездкам одинаковой продолжительности присваивается один номер, имеем по две ездки с номерами 1, 2, 3 и четыре ездки с номером 4. Запас времени при условии работы 4 единиц ПС составляет:

 $4 \cdot 480 - 1884 = 36$  мин.

Последовательность выполнения расчётов приведена в таблице 11.

Первым проверяемым планом для первого уровня является

включение в него ездки 1, но такой план является не полным (случай 3). Следующим вариантом является включение двух ездок под номером 1, но и он неполный (случай 3). Далее следует вариант 1, 1, 2 – он является полным, т. к. остаток времени составляет 18 мин, что не превосходит общего запаса времени – 36 мин. Для первого автомобиля план составлен, переходим ко второму шагу. Запас времени составляет:

 $36 - 18 = 18$  мин.

Второй шаг относится ко второму уровню. Из списка свободных ездок исчезли обе первые и одна вторая ездки. На втором шаге аналогично определяется допустимый план ездок (2, 3). Его остаток времени равен 18 мин, поэтому для третьего шага, относящегося к третьему уровню, запас времени будет равен 0. Список свободных ездок – 3, 4, 4, 4, 4. Первым полным планом будет являться 3, 4, но его остаток времени – 60 мин, что превышает запас (случай 4). Если бы в списке свободных ездок была ездка с номером 5, следующий план был бы 3, 5. Поскольку такой ездки нет, следующий план – 4. Кроме того, что этот план неполный, он оставляет в списке свободных ездок ездку с номером 3, меньшим, чем номер ездки, которая включена в него первой (случай 2). Бессмысленно перебирать варианты дальше, сохраняя планы на предыдущих уровнях. Надо вернуться к предыдущему (второму) уровню и проверить для него следующие варианты.

Таким образом, четвёртый шаг будет относиться ко второму уровню. Вместо принятого ранее на этом уровне плана 2, 3 надо будет найти следующий за ним допустимый план. Такой план будет включать ездки с номерами 2, 4, поскольку пополнять план 2, 3 не имеет смысла – он уже был принят раньше, значит, он полный. План 2, 4 тоже полный, но он имеет большой остаток времени (78 > 18). Он недопустим (случай 4).

Следующим является план 3, но он оставляет свободной ездку 2 (случай 2). Этот случай уже рассмотрен, значит, необходимо перейти к следующему шагу, который возвращает нас на первый уровень к первоначальным параметрам.

План выполнения ездок представлен в таблице 12.

|                |                | Запас          |                | Число свободных  |                |                |                | План           | Время         | Остаток  |              |
|----------------|----------------|----------------|----------------|------------------|----------------|----------------|----------------|----------------|---------------|----------|--------------|
| Шаг            | Уровень        | времени,       |                | ездок по номерам |                |                | Проверка       | выполнения     | выполнения    | времени, | Примечание   |
|                |                | МИН            |                | $\overline{2}$   | $\overline{3}$ | $\overline{4}$ |                | ездок          | плана, мин    | МИН      |              |
|                | 1              | 36             | $\overline{2}$ | $\overline{2}$   | $\overline{2}$ | $\overline{4}$ |                |                | 120           | 360      | Случай 3     |
|                |                |                |                |                  |                |                | $\overline{2}$ | 1, 1           | $120+120$     | 240      | Случай 3     |
|                |                |                |                |                  |                |                | 3              | 1, 1, 2        | $120+120+222$ | 18       | Автомобиль 1 |
| $\overline{2}$ | $\overline{2}$ | 18             | $\overline{0}$ |                  | $\overline{2}$ | $\overline{4}$ |                | $\overline{2}$ | 222           | 258      | Случай 3     |
|                |                |                |                |                  |                |                | $\overline{2}$ | 2, 3           | $222 + 240$   | 18       | Автомобиль 2 |
| $\overline{3}$ | 3              | $\overline{0}$ | $\theta$       | $\overline{0}$   |                | $\overline{4}$ |                | 3              | 240           | 240      | Случай 3     |
|                |                |                |                |                  |                |                | $\overline{2}$ | 3, 4           | $240+180$     | 60       | Случай 4     |
|                |                |                |                |                  |                |                | $\overline{3}$ | $\overline{4}$ | 180           |          | Случай 2↑    |
| $\overline{4}$ | $\overline{2}$ | 18             | $\mathbf{0}$   |                  | $\overline{2}$ | $\overline{4}$ |                | 2, 4           | $222 + 180$   | 78       | Случай 4     |
|                |                |                |                |                  |                |                | $\overline{2}$ | 3              | 240           |          | Случай 2↑    |
| 5              | $\mathbf{1}$   | 36             | $\overline{2}$ | $\overline{2}$   | $\overline{2}$ | $\overline{4}$ | $\mathbf{1}$   | 1, 1, 3        | $120+120+240$ | $\theta$ | Автомобиль 1 |
| 6              | $\overline{2}$ | 36             | $\overline{0}$ | $\overline{2}$   |                | $\overline{4}$ |                | $\overline{2}$ | 222           | 258      | Случай 3     |
|                |                |                |                |                  |                |                | $\overline{2}$ | 2, 2           | $222 + 222$   | 36       | Автомобиль 2 |
| $\overline{7}$ | 3              | $\mathbf{0}$   | $\mathbf{0}$   | $\overline{0}$   | 1              | $\overline{4}$ |                | 3              | 240           | 240      | Случай 3     |
|                |                |                |                |                  |                |                | $\overline{2}$ | 3, 4           | $240 + 180$   | 60       | Случай 4     |
|                |                |                |                |                  |                |                | 3              | $\overline{4}$ | 180           |          | Случай 2↑    |
| 8              | $\overline{2}$ | 36             | $\Omega$       | $\overline{2}$   |                | $\overline{4}$ |                | 2, 3           | $222 + 240$   | 18       | Автомобиль 2 |
| 9              | 3              | 18             | $\overline{0}$ |                  | $\overline{0}$ | $\overline{4}$ |                | $\overline{2}$ | 222           | 258      | Случай 3     |
|                |                |                |                |                  |                |                | $\overline{2}$ | 2, 4           | $222 + 180$   | 78       | Случай 4     |
|                |                |                |                |                  |                |                | 3              | $\overline{4}$ | 180           | 300      | Случай 2↑    |
| 10             | $\overline{2}$ | 36             | $\overline{0}$ | $\overline{2}$   |                | $\overline{4}$ |                | 2, 4           | $222 + 180$   | 78       | Случай 4     |

Таблица 11 – Последовательность выполнения расчётов

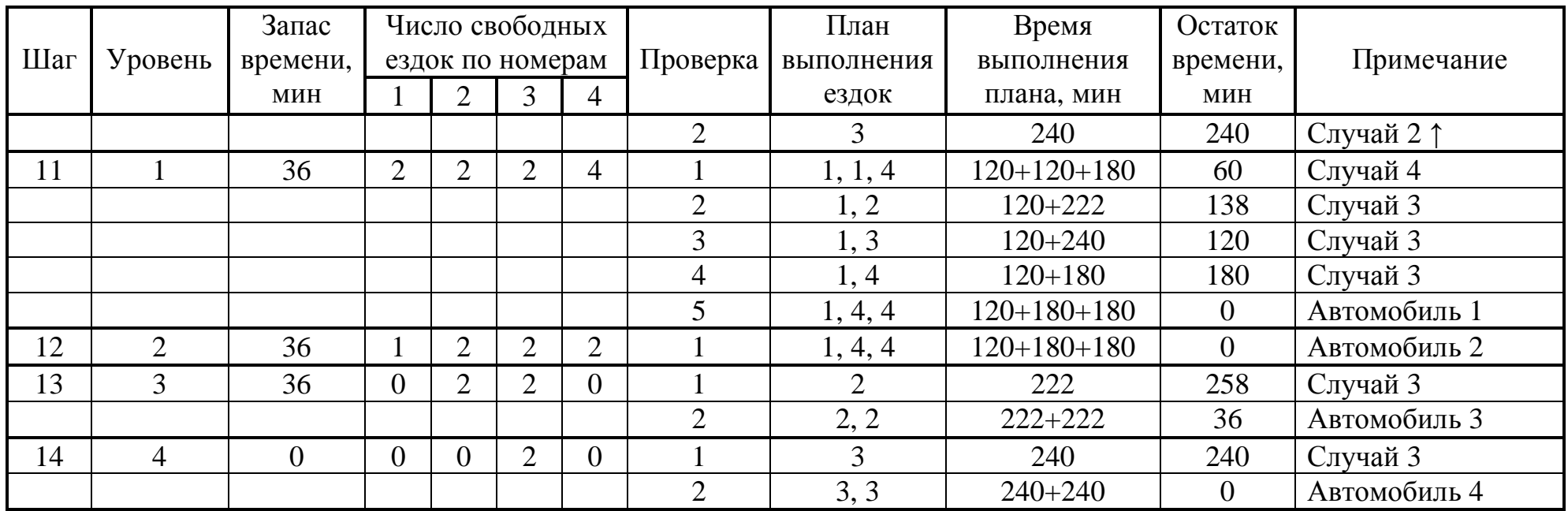

Примечание: Стрелка означает возврат на предыдущий уровень

| Единицы | Число ездок до потребителя груза |  | Время выполнения |  |
|---------|----------------------------------|--|------------------|--|
|         |                                  |  | плана, мин       |  |
|         |                                  |  |                  |  |
|         |                                  |  |                  |  |
|         |                                  |  |                  |  |
|         |                                  |  |                  |  |

Таблица 12 – План выполнения ездок

## <span id="page-20-0"></span>**Задача для самостоятельного решения**

Имеется четыре потребителя, показатели обслуживания которых приведены в таблице 13. Необходимо составить план выполнения ездок, позволяющий выполнить задание на перевозку минимальным числом единиц ПС, при этом продолжительность работы каждом единицы ПС не должна превышать 480 мин.

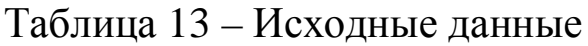

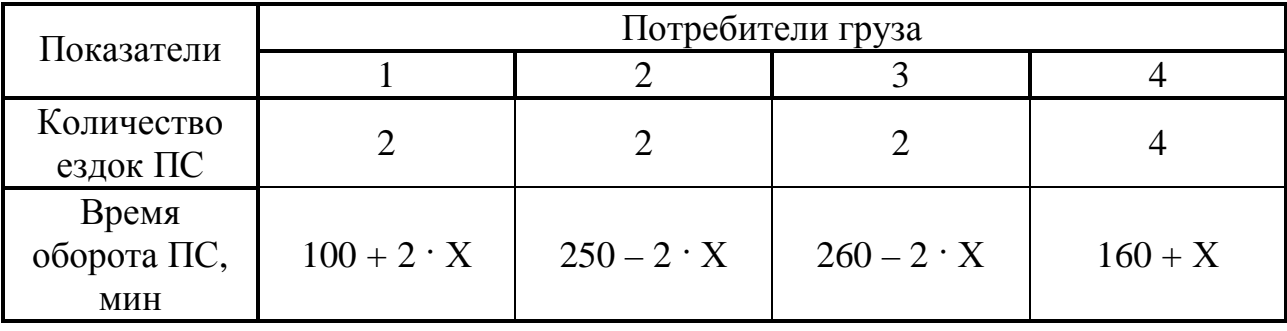

## <span id="page-21-0"></span>3 СОКРАЩЕНИЕ ПОРОЖНИХ ПРОБЕГОВ ПРИ ИСПОЛЬЗОВАНИИ МАЯТНИКОВЫХ МАРШРУТОВ

Рассмотрим возможность сокращения порожних пробегов при планировании перевозок по маятниковым маршрутам.

В течение смены необходимо из пункта А в пункт  $B_1$  сделать 12 ездок, а в пункт  $B_2 - 50$  ездок (рисунок 1). Известно, что за смену одна единица ПС на маршруте  $AB_1$  может выполнить 3 ездки, а на маршруте  $AB_2 - 5$  ездок. Составить оптимальный план перевозок с минимумом порожних пробегов.

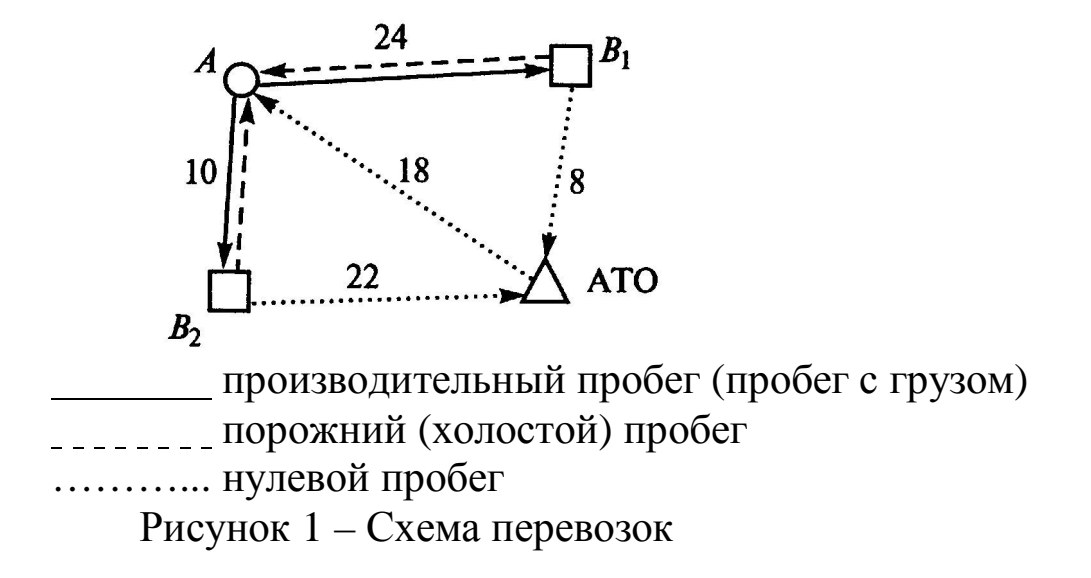

Составим первый план перевозок, исходя из выделения определённого количества ПС на каждый маршрут.

На маршрут  $AB_1$  необходимо направить:

$$
A_1 = \frac{n_{\text{el}\,\text{TP}}}{n_{\text{el}}}, \text{ e.g. } \Pi C; \tag{11}
$$

где n<sub>e1треб</sub> - количество ездок, которое не обходимо сделать на маршруте  $AB_1$ ;

nе1 – количество ездок, которое может выполнить одна единица ПС на маршруте  $AB_1$ .

$$
A_1 = \frac{12}{3} = 4 \text{ eq.} \Pi C.
$$

Производительный пробег ПС на маршруте АВ1:

 $L_{\text{n1}} = A_1 \cdot L_{\text{er1}}$ , км; (12)

где  $L_{\text{er1}}$  – пробег с грузом одной единицы ПС на маршруте  $AB_1$  за смену, км.

 $L_{\text{er1}} = l_{\text{er1}} \cdot n_{\text{el}}$ , км; (13)

где  $l_{\text{er1}}$  – пробег с грузом одной единицы ПС на маршруте AB<sub>1</sub> за одну ездку, км.

 $L_{\text{er1}} = 24 \cdot 3 = 72 \text{ km}.$ 

 $L_{\text{n1}} = 4 \cdot 72 = 288 \text{ km}.$ 

Непроизводительный пробег ПС на маршруте АВ1:

 $L_{H1} = A_1 \cdot (L_{x1} + L_{01}), \text{KM};$  (14)

где L<sub>х1</sub> – порожний (холостой) пробег одной единицы ПС на маршруте  $AB_1$  за смену, км;

 $L_{01}$  – нулевой пробег одной единицы ПС на маршруте AB<sub>1</sub> за смену, км.

 $L_{x1} = l_{x1} \cdot (n_{e1} - 1)$ , км. (15)

где  $l_{x1}$  – порожний (холостой) пробег одной единицы ПС на маршруте  $AB_1$  за одну ездку, км.

 $L_{01} = l_{01} + l_{02}$ , км; (16) где  $l_{01}$  – первый нулевой пробег одной единицы ПС на маршруте  $AB_1$ 

(от АТО до пункта А), км;

 $l_{02}$  – второй нулевой пробег одной единицы ПС на маршруте  $AB_1$  (от пункта  $B_1$  до АТО), км.

 $L_{x1} = 24 \cdot (3 - 1) = 48$  km.

 $L_{01} = 18 + 8 = 26$  km.

 $L_{\text{H1}} = 4 \cdot (48 + 26) = 296 \text{ km}.$ 

Аналогичным образом рассчитаем показатели работы ПС на маршруте  $AB_2$ .

На маршрут АВ2 необходимо направить:

$$
A_2 = \frac{50}{5} = 10 \text{ eq.} \text{ IIC.}
$$

Пробег с грузом одной единицы ПС на маршруте  $AB_2$  за смену:  $L_{\text{er2}} = 10 \cdot 5 = 50 \text{ km}.$ 

Производительный пробег ПС на маршруте АВ2:

 $L_{\text{m2}} = 10 \cdot 50 = 500 \text{ km}.$ 

Порожний (холостой) пробег одной единицы ПС на маршруте  $AB<sub>2</sub>$  за смену:

 $L_{x2} = 10 \cdot (5 - 1) = 40$  km.

Нулевой пробег одной единицы ПС на маршруте  $AB_2$  за смену:

 $L_{02} = 18 + 22 = 40$  KM. Непроизводительный пробег ПС на маршруте АВ2:  $L_{H2} = 10 \cdot (40 + 40) = 800$  KM. Суммарное количество ПС:  $A = A_1 + A_2$ , e.g.  $\Pi C$ .  $(17)$  $A = 4 + 10 = 14$  en.  $\Pi C$ . Суммарный производительный пробег ПС:  $L_{\pi} = L_{\pi 1} + L_{\pi 2}$ , KM.  $(18)$  $L_{\text{H}}$  = 288 + 500 = 788 км. Суммарный непроизводительный пробег ПС:  $L_{H} = L_{H1} + L_{H2}$ , KM.  $(19)$ 

 $L_{\text{H}}$  = 296 + 800 = 1096 км.

Таким образом, при работе по этому плану 14 единиц ПС проедут 788 км с грузом и 1096 км без груза. Коэффициент использования пробега составит:

$$
\beta = \frac{L_{\text{n}}}{L_{\text{n}} + L_{\text{n}}}. \tag{20}
$$
\n
$$
\beta = \frac{788}{788 + 1096} = 0,42.
$$

Теперь найдем оптимальный план выполнения этих перевозок, задачу линейного задачу представив как программирования (транспортную задачу). Будем рассматривать грузопотребляющие и В<sub>2</sub>) как поставщиков порожних пункты  $(B_1)$ ездок, a грузообразующий пункт (А) и АТО как их получателей (таблица 14).

Таблица 14 – Таблица планирования маятниковых маршрутов

|                      |                        |    |                            | Пункт назначения |            | Количество |  |
|----------------------|------------------------|----|----------------------------|------------------|------------|------------|--|
| Пункт<br>отправления | Предвар.<br>потенциалы |    | $\overline{\text{POL}}(A)$ |                  | <b>ATO</b> | ездок      |  |
|                      |                        |    |                            |                  |            |            |  |
|                      |                        |    |                            |                  |            | 12         |  |
| Β                    |                        |    |                            | 12               |            |            |  |
|                      |                        |    | 10                         |                  | 22         | 50         |  |
| B <sub>2</sub>       |                        | 48 |                            |                  |            |            |  |
| Количество ездок     |                        |    | $62 - 14 = 48$             |                  |            | 62         |  |

Решим транспортную задачу с целью получения оптимального плана выполнения порожних ездок (таблица 15). Для построения опорного плана воспользуемся методом минимального элемента таблины.

Полученное распределение ездок показывает, что в АТО из  $B_1$ должно вернуться 12 ед. ПС, а из  $B_2 - 2$  ед. ПС. Все холостые ездки целесообразно выполнять из пункта В<sub>2</sub>. Для достижения этого 12 ед. ПС должны работать на маршруте  $AB_2$  и, выполнив на нём по 4 ездки, последнюю ездку совершить в пункт В<sub>1</sub>, а оттуда вернуться в АТО. По маршруту АВ<sub>1</sub> будут выполнены все необходимые ездки, а по маршруту АВ<sub>2</sub> останется выполнить:

 $50 - 12 \cdot 4 = 2$  ездки.

Таблица 15 – Оптимальный план выполнения порожних ездок

| Пункт<br>отправления | Предвар.<br>потенциалы | Пункт назначения<br>$\Gamma$ O $\Pi$ $(A)$<br>$V_1 =$ |                |    | <b>ATO</b><br>$v_2 = 8$ | Количество<br>ездок |
|----------------------|------------------------|-------------------------------------------------------|----------------|----|-------------------------|---------------------|
| $B_1$                | $u_1 = 0$              |                                                       | 24             | 12 |                         | 12                  |
| B <sub>2</sub>       | $u_2 = 14$             | 48                                                    | 10             |    | 22                      | 50                  |
| Количество ездок     |                        |                                                       | $62 - 14 = 48$ |    | 14                      | 62                  |

Для этого придётся использовать ещё две единицы ПС. Суммарный непроизводительный пробег ПС по второму плану составит:

 $L_{\text{H}} = 12 \cdot (18 + 10 \cdot 4 + 8) + 2 \cdot (18 + 22) = 872 \text{ km}.$ 

Таким образом, при работе по этому плану 14 ед. ПС проедут 788 км с грузом и 872 км без груза. Коэффициент использования пробега составит:

$$
\beta = \frac{788}{788 + 872} = 0,47,
$$

что на 13 % выше, чем при работе по первому плану.

Но использовать для выполнения оставшихся двух ездок на маршруте  $AB_2$  2 ед. ПС нецелесообразно, т. к. каждая единица ПС выполнит только по одной ездке. Следовательно, для выполнения этих ездок можно использовать одну единицу ПС. Суммарный непроизводительный пробег ПС по третьему плану составит:

 $L_{\text{H}} = 12 \cdot (18 + 10 \cdot 4 + 8) + 1 \cdot (18 + 10 \cdot 1 + 22) = 842 \text{ km}.$ 

Таким образом, при работе по этому плану 13 ед. ПС проедут

788 км с грузом и 842 км без груза. Коэффициент использования пробега составит:

$$
\beta = \frac{788}{788 + 842} = 0,48,
$$

что на 14 % выше, чем при работе по первому плану.

### <span id="page-25-0"></span>**Задача для самостоятельного решения**

В течение смены необходимо из пункта  $\overrightarrow{A}$  в пункт  $B_1$  сделать  $(6 + 3 \cdot X)$  ездок, а в пункт В<sub>2</sub> –  $(30 + 5 \cdot X)$  ездок (рисунок 1). Известно, что за смену одна единица ПС на маршруте  $AB_1$  может выполнить 3 ездки, а на маршруте  $AB_2 - 4$  ездки. Схема выполнения перевозок представлена на рисунке 1. Расстояния между пунктами представлены в таблице 16. Составить оптимальный план перевозок с минимумом порожних пробегов.

Таблица 16 – Расстояния между пунктами, км

| $ATO - A$ | $A - B_1$ | $A - D2$ | ATO<br>$B_1 =$ | ATC<br>$B_2 =$ |
|-----------|-----------|----------|----------------|----------------|
|           |           |          | $12 +$         |                |

## <span id="page-26-0"></span>4 ОПТИМИЗАЦИЯ МЕЛКОПАРТИОННЫХ ПЕРЕВОЗОК ГРУЗОВ

Среди задач планирования грузовых автомобильных перевозок особо выделяются задачи планирования мелкопартионных перевозок, когда размер отправляемой или получаемой партии груза существенно меньше грузовместимости (грузоподъёмности) используемого ПС.

При мелкопартионных перевозках ПС, загрузившись у одного отправителя груза, должен развезти груз нескольким получателям, разгружая у каждого из них определённое количество груза. В этом случае имеет место развозной маршрут. Если необходимо объехать несколько пунктов и в каждом из них загрузить некоторое количество груза, а затем отвезти его получателю, то такой маршрут называется сборным. Если ПС одновременно развозит и собирает мелкие партии груза, маршрут называется сборно-развозным или развозно-сборным.

Как правило, мелкопартионные перевозки выполняются при обслуживании организаций торговли и бытового обслуживания. На этих перевозках занято около 50 % ПС грузового автомобильного транспорта, но на их долю приходится всего около 2 % грузооборота. Для мелкопартионных перевозок характерны следующие особенности, которые необходимо учитывать при их планировании:

• время выполнения погрузочно-разгрузочных работ (ПРР) существенно превышает время движения;

• время движения зависит от загруженности транспортных магистралей, по которым проходит маршрут движения;

• существенное значение имеет своевременность и гарантированность доставки груза;

• на время выполнения перевозок могут накладываться ограничения, связанные с требованиями соблюдения экологических и шумовых норм.

В процессе планирования сборно-развозных маршрутов возникает необходимость построения маршрута таким образом, чтобы не превышалась грузовместимость (грузоподъёмность) ПС, при этом последовательность объезда пунктов должна быть выбрана так, чтобы суммарный пробег по маршруту был минимальным. Следует также учитывать необходимость максимального

использования грузовместимости ПС и стремиться к выполнению перевозок минимальным количеством единиц ПС.

**Метод функций -выгоды½** был предложен английскими специалистами Кларком и Райтом для решения задачи автомобильных мелкопартионных перевозок грузов с одним отправителем или получателем. Этот метод получил название метода Кларка-Райта. Метод основан на понятии выгоды, которая получается от объединения двух маятниковых маршрутов в один кольцевой.

Пусть есть два маятниковых маршрута 0–1–0 и 0–2–0 (рисунок 2). Каждый из них начинается и заканчивается в пункте 0, который является пунктом-отправителем или пунктом-получателем (центральным пунктом).

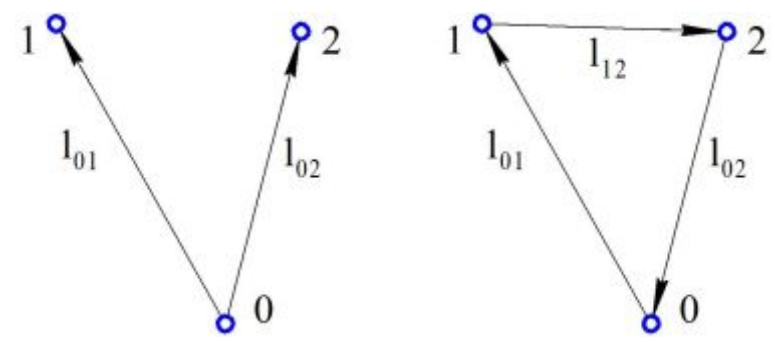

Рисунок 2 – Схема объединения двух маятниковых маршрутов

Выгода от объединения этих двух маятниковых маршрутов в один кольцевой равна:

 $f_{12} = l_{01} + l_{02} - l_{12}$  (21)

где  $l_{01}$  – расстояние от центрального пункта до пункта 1;

 $l_{02}$  – расстояние от центрального пункта до пункта 2;

 $l_{12}$  – расстояние между пунктами 1 и 2.

В результате объединения двух маршрутов отпадает необходимость возврата ПС из пункта 1 в центральный пункт и подачи ПС из центрального пункта в пункт 2 (т. е. из пробега ПС вычитаются расстояния  $l_{01}$  и  $l_{02}$ ). Но вместо этого появляется пробег от пункта 1 до пункта 2 (т. е. к пробегу ПС добавляется расстояние l12). Таким образом, некоторые маршруты можно объединять, в соответствии с величиной «выгоды», в более крупные маршруты. Если при этом для возможных объединений использовать маршруты,

величина «выгоды» на которых имеет наибольшее значение, то можно рассчитывать, что полученное решение будет близко к оптимальному.

Решение заканчивается, когда дальнейшее объединение маршрутов станет невозможно. Это может быть по двум причинам: либо не осталось ни одного положительного значения выгоды (т. е. объединять невыгодно), либо при объединении превышается грузовместимость ПС.

### *Пример<*

Необходимо развезти с центрального склада продукцию в несколько магазинов, забрать и доставить на центральный склад возвратную тару. Для выполнения перевозок могут использоваться автомобили грузовместимостью 240 и 160 единиц груза. Количество единиц ввозимого и вывозимого груза для каждого потребителя представлено в таблице 17 (первый и второй столбцы). В остальных столбцах таблицы 17 даны кратчайшие расстояния между пунктами (в километрах).

| B <sub>BO3</sub> | <b>Вывоз</b> | . .<br>ГОП       | . . |                |                  |    | ГПП |    |    |    |   |
|------------------|--------------|------------------|-----|----------------|------------------|----|-----|----|----|----|---|
| груза            | груза        | $\boldsymbol{0}$ |     |                |                  |    |     |    |    |    |   |
| 110              | 25           | 10               | 1   |                |                  |    |     |    |    |    |   |
| 75               | 30           | 4                | 8   | $\overline{2}$ |                  |    |     |    |    |    |   |
| 65               | 50           | 8                | 12  | $\overline{4}$ | $\boldsymbol{3}$ |    |     |    |    |    |   |
| 75               | 45           | 15               | 8   | 11             | 7                | 4  |     |    |    |    |   |
| 80               | 20           | 10               | 14  | 6              | 5                | 12 | 5   |    |    |    |   |
| 95               | 30           | 16               | 12  | 12             | 8                | 4  | 13  | 6  |    |    |   |
| 60               | 10           | 13               | 17  | 9              | 5                | 10 | 8   | 6  | 7  |    |   |
| 70               | 20           | 15               | 18  | 10             | 6                | 13 | 5   | 9  | 3  | 8  |   |
| 60               | 10           | 23               | 19  | 19             | 15               | 11 | 20  | 15 | 13 | 16 | 9 |

Таблица 17 – Исходные данные

На начальном этапе имеем 9 маятниковых маршрутов, суммарный пробег по которым:

 $(10 + 4 + 8 + 15 + 10 + 16 + 13 + 15 + 23)$  · 2 = 228 км.

Посчитаем значение выгоды от объединения двух маршрутов в один. Например, 3-го и 5-го маршрутов. Расстояние от пункта 0 до пункта 3 равно 8 км. Расстояние от пункта 0 до пункта 5 равно 10 км. Расстояние между пунктом 3 и пунктом 5 равно 5 км. Таким образом, выгода, полученная от объединения маршрутов 0–3–0 и 0–5–0:

 $f_{35} = l_{03} + l_{05} - l_{35} = 8 + 10 - 5 = 13$  KM.

Полученные значения выгод от объединения всех пар маршрутов занесём в таблицу 18.

| B <sub>BO3</sub> | Вывоз |         |    |                |              |    | ГПП |    |    |    |   |
|------------------|-------|---------|----|----------------|--------------|----|-----|----|----|----|---|
| груза            | груза | Маршрут |    |                |              |    |     |    |    |    |   |
| 110              | 25    |         | 1  |                |              |    |     |    |    |    |   |
| 75               | 30    |         | 6  | $\overline{2}$ |              |    |     |    |    |    |   |
| 65               | 50    |         | 6  | 8              | $\mathbf{3}$ |    |     |    |    |    |   |
| 75               | 45    |         | 17 | 8              | 16           | 4  |     |    |    |    |   |
| 80               | 20    |         | 6  | 8              | 13           | 13 | 5   |    |    |    |   |
| 95               | 30    |         | 14 | 8              | 16           | 27 | 13  | 6  |    |    |   |
| 60               | 10    |         | 6  | 8              | 16           | 18 | 15  | 23 | 7  |    |   |
| 70               | 20    |         | 7  | 9              | 17           | 17 | 20  | 22 | 25 | 8  |   |
| 60               | 10    |         | 14 | 8              | 16           | 27 | 13  | 24 | 23 | 22 | 9 |

Таблица 18 – Таблица выгоды

Из таблицы 18 видно, что наибольшая выгода, равная 27, получается при объединении маршрутов 0–4–0 и 0–6–0 и маршрутов 0–4–0 и 0–9–0. Объединим маршруты 0–4–0 и 0–6–0. Суммарное количество ввозимого груза для объединённого маршрута 0–4–6–0 равно 75 + 95 = 170 ед., а суммарное количество вывозимого груза –  $45 + 30 = 75$  ед. Маршрут может быть выполнен автомобилем грузовместимостью 240 ед. В столбец «Маршрут» для пунктов 4 и 6 запишем цифру 1 (это означает, что эти пункты входят в первый кольцевой маршрут).

На следующем шаге рассматриваем объединение маршрутов 0– 4–6–0 и 0–9–0, т. к. величина соответствующей им выгоды является наибольшей (27). Для объединённого маршрута 0–9–4–6–0 количество ввозимого груза равно 170 + 60 = 230 ед., а количество вывозимого груза – 75 + 10 = 85 ед. Маршрут может быть выполнен автомобилем грузовместимостью 240 ед. В столбец «Маршрут» для пункта 9 также запишем цифру 1.

Т. к. суммарное количество ввозимого груза для маршрута 0–9– 4–6–0 составляет 230 ед., максимальная грузовместимость автомобиля составляет 240 ед. и больше нет пунктов с объёмом ввозимого груза 10 ед. и менее, то рассматривать любые варианты объединения маршрута 0–9–4–6–0 с другими маршрутами не имеет смысла. Поэтому можно исключить из рассмотрения строки и столбцы, соответствующие пунктам 4, 6 и 9.

Последовательность объезда пунктов на кольцевом маршруте, состоящем из трёх и более пунктов, определяется следующим образом. Объединение маршрутов 0–4–6–0 и 0–9–0 выполняется по выгоде равной 27, которая получается при объединении пунктов 4 и 9 (т. е. стоит на пересечении пунктов 4 и 9). Следовательно, в объединённом кольцевом маршруте пункт 9 должен находиться рядом с пунктом 4, но не разбивать существующий маршрут 0–4–6– 0, т. е. должен получиться маршрут 0–9–4–6–0, а не 0–4–6–9–0 или  $0-4-9-6-0.$ 

Следующая наибольшая выгода, равная 25, получается при объединении маршрутов 0–7–0 и 0–8–0. Суммарное количество ввозимого груза для объединённого маршрута 0–7–8–0 составит 130 ед., а суммарное количество вывозимого груза – 30 ед. Маршрут может быть выполнен автомобилем грузовместимостью 160 ед., это – второй маршрут.

Следующая наибольшая выгода, равная 20, получается при объединении маршрутов 0–5–0 и 0–7–8–0. Суммарное количество ввозимого груза для объединённого маршрута 0–7–8–5–0 составит 210 ед., а вывозимого – 50 ед. Маршрут может быть выполнен автомобилем грузовместимостью 240 ед., поэтому включаем пункт 5 во второй маршрут.

Т. к. максимальная грузовместимость автомобиля составляет 240 ед. и больше нет пунктов с объёмом ввозимого груза 30 ед. и менее, то можно исключить из рассмотрения любые варианты объединения маршрута 0–7–8–5–0 с другими маршрутами.

Из оставшихся для рассмотрения вариантов максимальная выгода, равная 8, может быть получена при объединении маршрутов 0–2–0 и 0–3–0. Суммарное количество ввозимого груза для маршрута 0–2–3–0 составит 140 ед., а вывозимого – 80 ед. Организуем маршрут 3 и для его выполнения выбираем автомобиль грузовместимостью 160 ед.

Возможный последний вариант объединения маршрутов 0–2–3– 0 и 0–1–0 может дать выгоду, равную 6. Но суммарное количество ввозимого груза при таком объединении составит 250 ед. Т. к. автомобиля соответствующей грузовместимости нет, от этого варианта придётся отказаться.

Остаётся один маятниковый маршрут 0–1–0 – маршрут 4. Для его выполнения выбираем автомобиль грузовместимостью 160 ед. (таблица 19).

|             |            |                |     |                | $\sim$ $\sim$ $\sim$ $\sim$ $\sim$ $\sim$ |    |    | $\mathbf{r}$ $\mathbf{r}$ $\mathbf{r}$ $\mathbf{r}$ $\mathbf{r}$ $\mathbf{r}$ $\mathbf{r}$ $\mathbf{r}$ $\mathbf{r}$ $\mathbf{r}$ $\mathbf{r}$ |    |    |   |
|-------------|------------|----------------|-----|----------------|-------------------------------------------|----|----|----------------------------------------------------------------------------------------------------|----|----|---|
| <b>BB03</b> | Вывоз      | Маршрут        | ГПП |                |                                           |    |    |                                                                                                    |    |    |   |
| груза, ед.  | груза, ед. |                |     |                |                                           |    |    |                                                                                                    |    |    |   |
| 110         | 25         |                | 1   |                |                                           |    |    |                                                                                                    |    |    |   |
| 140         | 80         | 3              | 6   | $\overline{2}$ |                                           |    |    |                                                                                                    |    |    |   |
| 140         | 80         | 3              | 6   | 8              | 3                                         |    |    |                                                                                                    |    |    |   |
| 230         | 85         |                | 17  | 8              | 16                                        | 4  |    |                                                                                                    |    |    |   |
| 210         | 50         | $\overline{2}$ | 6   | 8              | 13                                        | 13 | 5  |                                                                                                    |    |    |   |
| 230         | 85         |                | 14  | 8              | 16                                        | 27 | 13 | 6                                                                                                    |    |    |   |
| 210         | 50         | $\overline{2}$ | 6   | 8              | 16                                        | 18 | 15 | 23                                                                                                    | 7  |    |   |
| 210         | 50         | $\overline{2}$ | 7   | 9              | 17                                        |    | 20 | 22                                                                                                    | 25 | 8  |   |
| 230         | 85         |                | 14  | 8              | 16                                        |    | 13 |                                                                                                    | 23 | 22 | 9 |

Таблица 19 – Таблица выгоды после объединения маршрутов

Таким образом, для выполнения перевозок необходимо:

• два автомобиля грузовместимостью 240 ед. для выполнения маршрута 1: 0–9–4–6–0 (загрузка автомобиля при ввозе 230 ед., а при вывозе 85 ед.) – и маршрута 2: 0–7–8–5–0 (загрузка при ввозе 210 ед., при вывозе 50 ед.);

• два автомобиля грузовместимостью 160 ед. для выполнения маршрута 3: 0–2–3–0 (загрузка при ввозе 140 ед., при вывозе 80 ед.) и маршрута 4: 0–1–0 (загрузка при ввозе 110 ед., при вывозе 25 ед.).

Пробег по объединённым маршрутам составляет: маршрут 1 – 54 км, маршрут 2 – 31 км, маршрут 3 – 16 км, маршрут 4 –20 км.

Суммарный пробег по объединённым маршрутам равен 121 км; суммарный пробег по маятниковым маршрутам был равен 228 км. Пробег автомобилей сократился на 107 км.

Данный метод является приближённым, т. к. объединение двух

маршрутов в один производится по максимальному значению «выгоды» на одном шаге, без анализа последующих шагов.

### <span id="page-32-0"></span>**Задача для самостоятельного решения**

Необходимо оптимально (с наименьшим пробегом) развезти со склада продукцию нескольким потребителям, забрать и доставить на склад возвратную тару от потребителей. Для выполнения перевозок могут использоваться автомобили грузовместимостью  $(200 + 10 \cdot X)$ и (120 + 5 · X) единиц груза. Количество ввозимого и вывозимого груза для каждого потребителя, а также расстояния между пунктами приведены в таблице 20.

| B <sub>BO3</sub> | Вывоз                                         | ГОП              |       |                |       |       |    |       |    |       |   |
|------------------|-----------------------------------------------|------------------|-------|----------------|-------|-------|----|-------|----|-------|---|
| груза,           | груза,                                        |                  |       | ГПП            |       |       |    |       |    |       |   |
| ед.              | eд.                                           | $\boldsymbol{0}$ |       |                |       |       |    |       |    |       |   |
|                  | $90+5$ $\cdot$ X   $10+5$ $\cdot$ X           | 11               |       |                |       |       |    |       |    |       |   |
|                  | $60+5$ $\overline{X}$   20+5 $\overline{X}$   | $5+X$            | X     | $\overline{2}$ |       |       |    |       |    |       |   |
|                  | $50+5$ $\overline{X}$   40+5 $\overline{X}$   | $7+X$            | $X+1$ | 3              | 3     |       |    |       |    |       |   |
|                  | $60+5$ $\overline{X}$ 30+5 $\overline{X}$     | 17               | 10    | X              | 7     | 4     |    |       |    |       |   |
|                  | $70+5$ $\times$   $10+5$ $\times$             | 12               | 16    | $X+1$          | 6     | $X+1$ | 5  |       |    |       |   |
|                  | $80+5$ $\times$ $20+5$ $\times$               | 15               | 14    | 11             | X     | 5     | 14 | 6     |    |       |   |
|                  | $50+5$ $\overline{X}$   $10+5$ $\overline{X}$ | 14               | 15    | 10             | $X+1$ | 8     | 9  | 8     | 7  |       |   |
|                  | $60+5$ $\times$   20+5 $\times$               | 16               | 17    | 12             | 8     | X     | 6  | 11    | 5  | 8     |   |
|                  | $50+5$ $X$   $10+5$ $X$                       | $25-X$           | $X+2$ | 21             | 17    | 12    | 18 | $X+1$ | 15 | $X+1$ | 9 |

Таблица 20 – Исходные данные

## <span id="page-33-0"></span>5 УЧЕТ СЛУЧАЙНЫХ ФАКТОРОВ МЕТОДАМИ СТОХАСТИЧЕСКОГО МОДЕЛИРОВАНИЯ НА ПРИМЕРЕ РАСЧЕТА ОПТИМАЛЬНОЙ СТРУКТУРЫ ПАРКА ПС

При выборе ПС, комплектующего парк для автотранспортного обслуживания определенного региона или объекта, значение, помимо соответствия типа ПС виду перевозимого груза и других факторов, имеет наиболее полное соответствие грузоподъемности ПС размерам предъявляемых к перевозке партий груза. В этом случае обеспечивается оптимальное использование ПС каждого типа за счет наличия в парке автомобилей требуемой грузоподъемности в необходимых количествах.

В большинстве случаев невозможно точно установить, в какой момент потребуется перевозка определенного объема груза, т. к. даже при обслуживании постоянных объектов из-за колебаний грузопотоков и объёмов производства и потребления к перевозке предъявляются партии груза различного объёма (массы). В связи с этим размер партии груза можно считать случайной величиной и для описания его колебания необходимо использовать законы распределения случайных величин. На рисунке 3 в качестве примера приведено распределение плотности вероятности предъявления к перевозке партий однотипного груза определенной массы f(q). Задача сводится к разбиению интервала колебаний размера партии груза (от qmin до qmax) на подынтервалы в соответствии с грузоподъёмностью имеющегося в наличии или планируемого к приобретению ПС и определению необходимого их числа для перевозки партий груза в каждом подынтервале.

В том случае, если размеры партий груза изменяются скачкообразно (через большие промежутки), то для описания их распределения лучше использовать дискретные законы распределения, в которых случайная величина может принимать фиксированные значения, например 10, 20, 30 и т. д. Вероятность попадания дискретной величины q в интервал, ограниченный значениями от q<sub>i min</sub> до q<sub>i max</sub>:

$$
P(q_{i\min} \leq q \leq q_{i\max}) = \sum_{q=q_{i\min}}^{q=q_{i\max}} P(q_i) = F(q_{i\max}) - F(q_{i\min}),
$$
 (22)

где P(q) – вероятность того, что случайная величина равна q;

 $F(q<sub>imax</sub>)$  – значение функции распределения случайной величины при  $q = q_{\text{imax}}$ ;

F(qimin) – значение функции распределения случайной величины при  $q = q_{\text{imin}}$ .

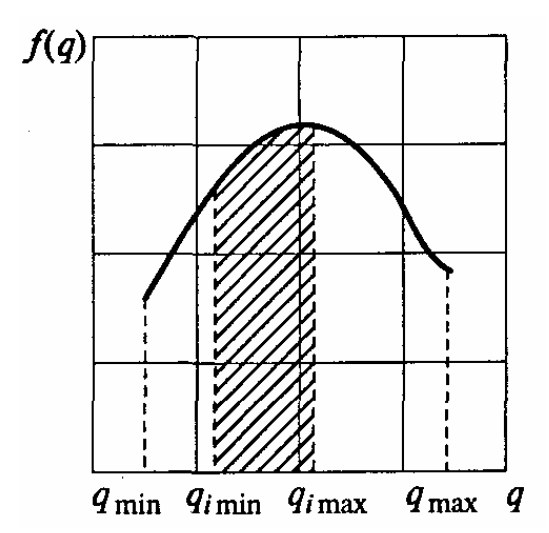

Рисунок 3 – Распределение партии грузов по массе одной отправки

Если случайная величина задана на непрерывном интервале, то вероятность её попадания в заданный интервал:

$$
P(q_{i\min} < q < q_{i\max}) = \int_{q_{i\min}}^{q_{i\max}} f(q) dq = |F(q_{i\max}) - F(q_{i\min})|.
$$
 (23)

### *Пример<*

Распределение объёмов партий грузов, прибывающих на железнодорожную станцию в течение года, подчиняется экспоненциальному закону  $(q-0,5)$ 1,25  $\frac{1}{1}$ e 1,25 1  $f(q)$  $-\frac{1}{\sqrt{2}}(q =\frac{1}{1.25} \cdot e^{-1.25}$  . Средний размер партии груза  $q_{cp} = 1,25$  т. Минимальный размер партии  $q_{min} = 0,5$  т. Для вывоза со станции за год 10 тыс. т грузов может использоваться ПС, технико-эксплуатационные показатели которого приведены в таблице 21. Длина ездки с грузом  $l_{er} = 15$  км; коэффициент использования пробега β = 0,5; время работы на маршруте  $T_M = 7$  ч.

Определить сколько единиц ПС каждой модели необходимо иметь для вывоза грузов, прибывающих на железнодорожную станцию.

|                                        | Модель ПС    |      |        |  |  |
|----------------------------------------|--------------|------|--------|--|--|
| Технико-эксплуатационные<br>показатели | $\Gamma$ A3- | ЗИЛ- | КамАЗ- |  |  |
|                                        | 3302         | 5301 | 53212  |  |  |
| Техническая скорость, км/ч             | 30           | 26   | 24     |  |  |
| Номинальная грузоподъёмность, т        |              |      |        |  |  |
| Время выполнения ПРР, ч                | 0.5          | 0.9  |        |  |  |
| Коэффициент выпуска ПС                 | 0.75         | 0.8  |        |  |  |

Таблица 21 – Технико-эксплуатационные показатели ПС

Распределим интервал изменения размеров партий груза по имеющимся в наличии моделям ПС. Очевидно, что партии грузов от 0,5 до 1,5 т целесообразно перевозить на автомобилях ГАЗ-3302 (модель 1); от 1,5 до 3 т – на автомобилях ЗИЛ-5301 (модель 2); от 3 до 10 т – на автомобилях КамАЗ-53212 (модель 3) и свыше 10 т – на автомобилях КамАЗ-53212 за две или более ездок.

Вероятность прибытия на станцию партии грузов в определённом диапазоне определим для каждой модели ПС по формуле (14) с помощью функции распределения вероятностей для экспоненциального закона:

 $-\frac{4q-2}{2}$ .  $=-e$  <sup>5</sup>  $4q - 2$  $F(q) = -e^{-5}$ ;  $P_1 = F(1,5) - F(0,5) = -0,449 - (-1) = 0,551;$  $P_2 = F(3) - F(1,5) = -0,135 - (-0,449) = 0,314;$  $P_3 = F(10) - F(3) = -0,0005 - (-0,135) = 0,135.$ 

Вероятность того, что поступит партия груза от 10 до 20 т и будет необходимо выполнить две ездки на автомобиле КамАЗ-53212:

 $P_4 = F(20) - F(10) = -1,68 \cdot 10^{-7} - (-0,0005) \approx 0.$ 

Полученное значение вероятности настолько мало, что ею можно пренебречь, и, естественно, нет необходимости рассматривать возможность выполнения трёх и более ездок.

Общее число партий груза, которые прибудут на станцию:

 $N = \frac{Q_r}{q_{cp}} = \frac{10000}{1,25} = 8000$  партий.  $(24)$ 

Число ездок, которое необходимо выполнить для вывоза груза:  $n_{e.\text{rneq}} = N \cdot \Sigma(P_i + j \cdot P_i),$  $(25)$ 

где P<sub>i</sub> - вероятность поступления партий груза, для перевозки определённой потребуется  $\Pi C$ которых одна ездка грузоподъёмности;

і - количество моделей ПС;

P<sub>i</sub> - вероятность поступления партий груза, для перевозки которых потребуется несколько ездок ПС одной модели;

і - количество ездок.

 $n_{\text{e} \text{meV}} = 8000 \cdot (0.551 + 0.314 + 0.135 + 2 \cdot 0) = 8000 \text{ e} \cdot 340 \text{ K}.$ 

Количество ездок, которое потребуется выполнить ПС каждой модели:

 $(26)$  $n_{e \text{ The}} = N \cdot P_i$ .  $n_{e, \text{TPe}61} = N \cdot P_1 = 8000 \cdot 0,551 = 4408 \text{ e}340 \text{ K},$  $n_{e, \text{TPC}} = N \cdot P_2 = 8000 \cdot 0,314 = 2512 \text{ e3} \mu \text{K}$  $n_{e.\text{re63}} = N \cdot P_3 = 8000 \cdot 0,135 = 1080 \text{ e3}$ док.

Количество ездок, которое сможет выполнить одна единица ПС за год:

$$
n_e = \frac{365 \cdot \alpha_B \cdot T_M \cdot \beta \cdot v_T}{l_{er} + t_{T-p} \cdot v_T \cdot \beta},
$$
  
\n
$$
n_{el} = \frac{365 \cdot 0.75 \cdot 7 \cdot 0.5 \cdot 30}{15 + 0.5 \cdot 30 \cdot 0.5} = 1277 \text{ e3} \text{C}
$$

Аналогично для других моделей ПС:

 $n_{e2}$  = 995 ездок,

 $n_{e3} = 674$  ездки.

Необходимое количество ПС каждой модели:

$$
A_3 = \frac{1080}{674} = 1,60 = 2
$$
единицы ПС.

#### <span id="page-37-0"></span>**Задача для самостоятельного решения**

Распределение объёмов партий грузов, прибывающих в морской порт в течение года, подчиняется экспоненциальному закону  $(q-0,5)$  $1 + 0.04 \times X$  $\frac{1}{1}$ e  $1 + 0.04 \cdot X$ 1  $f(q)$  $\cdot$ (q- $+ 0,04$ - ×  $+ 0.04 \cdot$  $=\frac{1}{2.000 \text{ K}} \cdot \text{e}^{-1+0.04 \cdot \text{X}}$ . Средний размер партии груза

 $q_{cp} = (1 + 0.04 \cdot X)$  т. Минимальный размер партии  $q_{min} = 0.5$  т. Для вывоза из порта за год 20 тыс. т грузов АТО может использовать ПС, технико-эксплуатационные показатели которого приведены в таблице 22. Длина ездки с грузом  $l_{\text{er}} = 30 \text{ km}$ ; коэффициент использования пробега β = 0,5; время работы на маршруте  $T<sub>M</sub>$  = 8 ч.

Определить сколько единиц ПС каждой модели необходимо иметь АТО для вывоза грузов, прибывающих в морской порт.

|                                        | Модель ПС    |              |        |  |  |
|----------------------------------------|--------------|--------------|--------|--|--|
| Технико-эксплуатационные<br>показатели | $\Gamma$ A3- | $\Gamma$ A3- | КамАЗ- |  |  |
|                                        | 3302         | 3310         | 65117  |  |  |
| Техническая скорость, км/ч             |              | 30           | 25     |  |  |
| Номинальная грузоподъёмность, т        |              |              |        |  |  |
| Время выполнения ПРР, ч                |              | 1.5          | 2,5    |  |  |
| Коэффициент выпуска ПС                 |              | 0.85         |        |  |  |

Таблица 22 – Технико-эксплуатационные показатели ПС

## <span id="page-38-0"></span>6 ОПТИМИЗАЦИОННЫЕ ЗАДАЧИ ЛИНЕЙНОГО ПРОГРАММИРОВАНИЯ И МЕТОДЫ ИХ РЕШЕНИЯ

### <span id="page-38-1"></span>Введение

Оптимизация целенаправленная деятельность, получении заключающаяся наилучших  $\bf{B}$ результатов при соответствующих условиях.

Постановка задачи оптимизации предполагает существование конкурирующих свойств процесса, например:

• количество продукции - расход сырья;

• количество продукции - качество продукции.

Выбор компромиссного варианта для указанных свойств и представляет собой процедуру решения оптимизационной задачи.

При постановке задачи оптимизации необходимо:

1. Наличие объекта оптимизации и цели оптимизации. При этом формулировка каждой задачи оптимизации требовать должна экстремального значения лишь одной величины, т. е. одновременно приписываться системе  $He$ должно два  $\mathbf{M}$ более критериев оптимизации, т. к. практически всегда экстремум одного критерия не соответствует экстремуму другого.

Типичный пример неправильной постановки задачи оптимизации:

«Получить максимальную производительность при минимальной себестоимости».

Ошибка заключается в том, что ставится задача поиска оптимальности 2-х величин, противоречащих друг другу по своей сути.

Правильная постановка задачи могла быть следующая:

а) получить максимальную производительность при заданной себестоимости:

себестоимость б) получить минимальную при заланной производительности;

В первом случае критерий оптимизации - производительность а во втором - себестоимость.

2. Наличие ресурсов оптимизации, под которыми понимают выбора значений некоторых параметров возможность оптимизируемого объекта.

количественной оптимизируемой 3. Возможность оценки величины, поскольку только в этом случае можно сравнивать эффекты от выбора тех или иных управляющих воздействий.

4. Учёт ограничений.

Обычно оптимизируемая величина связана с экономичностью рассматриваемого объекта (аппарат, работы цех, завод). Оптимизируемый вариант работы объекта должен оцениваться какой-то количественной мерой - критерием оптимальности.

Критерий оптимальности количественная оценка оптимизируемого качества объекта.

выбранного критерия  $Ha$ основании оптимальности составляется целевая функция, представляющая собой зависимость критерия оптимальности от параметров, влияющих на её значение. Вид критерия оптимальности или целевой функции определяется конкретной задачей оптимизации.

Таким образом, задача оптимизации сводится к нахождению экстремума целевой функции.

 $\mathbf{R}$ постановки, зависимости своей  $\overline{O}$ пюбая **ИЗ** задач оптимизации может решаться различными методами, и наоборот любой метод может применяться для решения многих задач.

Подвергаться оптимизации могут задачи как с ограничениями, так и без них. Линейное программирование - один из первых и подробно изученных разделов математического наиболее программирования. Именно линейное программирование явилось тем разделом, с которого начала развиваться сама дисциплина «математическое программирование». Термин «программирование» общего названии дисциплины ничего  $\mathbf{C}$ термином  $\overline{B}$ «программирование (т. е. составление программ) для ЭВМ» не имеет, так как дисциплина «линейное программирование» возникла еще до того времени, когда ЭВМ стали широко применяться при решении математических, инженерных, экономических и др. задач. Термин «линейное программирование» возник в результате неточного перевода английского «linear programming». Одно из значений слова «programming» - составление планов, планирование. Следовательно, правильным переводом «linear programming» было бы не «линейное программирование», а «линейное планирование», что более точно отражает содержание дисциплины. Однако, термины линейное программирование, нелинейное программирование и т. д. в нашей литературе стали общепринятыми.

Задачами линейного программирования называются задачи, в которых линейны как целевая функция, так и ограничения в виде равенств и неравенств. Кратко задачу линейного программирования можно сформулировать следующим образом: найти вектор значений переменных, доставляющих экстремум линейной целевой функции при т ограничениях в виде линейных равенств или неравенств.

Линейное программирование представляет собой наиболее часто используемый метод оптимизации. К числу задач линейного программирования можно отнести задачи оптимизации:

• рационального использования сырья и материалов;

- раскроя;
- производственной программы предприятий;
- размещения и концентрации производства;
- плана перевозок и работы транспорта;
- управления производственными запасами;

многие другие, принадлежащие сфере оптимального  $\bullet$   $\overline{M}$ планирования.

В настоящее время линейное программирование является одним из наиболее употребительных аппаратов математической теории оптимального принятия решения. Для решения задач линейного программирования разработано программное обеспечение, дающее возможность эффективно и надёжно решать практические задачи больших объёмов.

Линейное программирование тесно связано с другими методами программирования нелинейного математического (например, программирования, где целевая функция нелинейна).

Современные методы линейного программирования достаточно надёжно решают задачи общего вида с несколькими тысячами ограничений и десятками переменных. тысяч Лля решения сверхбольших используются задач уже, как правило, специализированные методы.

### <span id="page-40-0"></span>Постановка задачи оптимизации

В цехе имеется токарный станок и станок-автомат. выпускает детали 1, 2 и 3 в комплекте: на каждую деталь 1 - по

2 детали 2 и 3. Часовая производительность станков по каждой из деталей приведена в таблице 23. Составить программу работы станков, при которой в течение смены (8 часов) будет выпускаться максимальное количество комплектов деталей.

| Станки   | Тетали |  |
|----------|--------|--|
|          |        |  |
| Токарный |        |  |
| Автомат  |        |  |

Таблица 23 – Часовая производительность станков

### <span id="page-41-0"></span>**Построение аналитической модели**

Составим аналитическую модель задачи. Для этого сначала введём переменные, которые требуется определить:

 $X_1$  – время, которое работал токарный станок над деталями 1 в течение рабочей смены;

 $X_2$  – время, которое работал токарный станок над деталями 2 в течение рабочей смены;

X3 – время, которое работал токарный станок над деталями 3 в течение рабочей смены;

X4 – время, которое работал станок-автомат над деталями 1 в течение рабочей смены;

X5 – время, которое работал станок-автомат над деталями 2 в течение рабочей смены;

X6 – время, которое работал станок-автомат над деталями 3 в течение рабочей смены.

Система ограничений состоит из двух групп. Первая группа устанавливает, что каждый из станков может работать не более 8 часов в смену.

Ограничение времени работы токарного станка:

 $X_1 + X_2 + X_3 \le 8.$  (29)

Ограничение времени работы станка-автомата:

 $X_4 + X_5 + X_6 \leq 8.$  (30)

Вторая группа ограничений направлена на выполнение требования о комплектации деталей (на каждую деталь 1 должно приходиться по 2 детали 2 и 3). Но перед тем как вводить это ограничение, определим, сколько каких деталей будет производиться за смену:

 $5 \cdot X_1 + 15 \cdot X_4 - 6y$ дет произведено за смену деталей 1;

 $5 \cdot X_2 + 15 \cdot X_5 - 6y$ дет произведено за смену деталей 2;

 $10 \cdot X_3 + 10 \cdot X_6$  – будет произведено за смену деталей 3.

Теперь введем сами ограничения:

 $2 \cdot (5 \cdot X_1 + 15 \cdot X_4) = 5 \cdot X_2 + 15 \cdot X_5;$ 

 $2 \cdot (5 \cdot X_1 + 15 \cdot X_4) = 10 \cdot X_3 + 10 \cdot X_6.$ 

Все переменные в задаче неотрицательные (объём продукции не может быть отрицательным):

 $X_1, X_2, X_3, X_4, X_5, X_6 \geq 0.$ 

 $(31)$ 

Целевая функция должна выражать количество комплектов деталей, выпускаемых за смену, поэтому сложим все выпускаемые детали и поделим на 5 (в комплект, как уже упоминалось, входят 1 деталь 1 и по 2 детали 2 и 3):

 $E = (5 \cdot X_1 + 15 \cdot X_4 + 5 \cdot X_2 + 15 \cdot X_5 + 10 \cdot X_3 + 10 \cdot X_6) / 5 \implies$ max или, если упростить это выражение, получим:

 $E = X_1 + X_2 + 2 \cdot X_3 + 3 \cdot X_4 + 3 \cdot X_5 + 2 \cdot X_6 \Rightarrow \text{max.}$ 

Целевую функцию надо максимизировать.

Таким образом, формальная постановка задачи оптимизации имеет следующий вид:

 $X_1 + X_2 + X_3 \leq 8$ ;  $X_4 + X_5 + X_6 \leq 8;$  $2 \cdot (5 \cdot X_1 + 15 \cdot X_4) = 5 \cdot X_2 + 15 \cdot X_5;$  $2 \cdot (5 \cdot X_1 + 15 \cdot X_4) = 10 \cdot X_3 + 10 \cdot X_6;$  $X_1, X_2, X_3, X_4, X_5, X_6 \geq 0;$  $E = X_1 + X_2 + 2 \cdot X_3 + 3 \cdot X_4 + 3 \cdot X_5 + 2 \cdot X_6 \Rightarrow \text{max.}$ 

### <span id="page-42-0"></span>Двухэтапный симплекс-метод

Задача с помощью этого метода решается в два этапа: сначала начальное допустимое решение, находится He содержащее искусственных переменных, а затем на основе найденного решения ищется оптимальное решение задачи. Основные шаги реализации метода следующие.

линейного 1. Задача программирования приводится  $\mathbf K$ стандартной форме.

2. Строится искусственный базис.

3. Составляется искусственная целевая функция - сумма всех

4. Реализуется первый этап двухэтапного метода: с помощью обычных процедур симплекс-метода выполняется минимизация искусственной целевой функции. Если её минимальное значение то соответствующее решение является допустимым  $\alpha$ вно 0. решением исходной задачи. Очевидно, что при нулевом значении искусственной целевой функции все искусственные переменные также нулевые (т. к. искусственная целевая функция - их сумма, и неотрицательны). Если минимальное **BCC** ОНИ значение искусственной целевой функции оказывается отличным от нуля, это означает, что задача не имеет допустимых решений.

5. Реализуется второй этап двухэтапного метода: найденное допустимое решение используется в качестве начального решения исходной задачи для поиска её оптимального решения.

### <span id="page-43-0"></span>Приведение задачи к стандартной форме

Для приведения задачи к стандартной форме необходимо перейти от ограничений-неравенств к равенствам. Для этого введём дополнительные балансовые неотрицательные переменные. Также для упрощения дальнейших вычислений разделим обе части ограничений на комплектацию деталей на 5:

 $X_1 + X_2 + X_3 + X_7 = 8;$  $X_4 + X_5 + X_6 + X_8 = 8$ ;  $2 \cdot X_1 - X_2 + 6 \cdot X_4 - 3 \cdot X_5 = 0;$  $2 \cdot X_1 - 2 \cdot X_3 + 6 \cdot X_4 - 2 \cdot X_6 = 0;$  $X_1, X_2, X_3, X_4, X_5, X_6, X_7, X_8 \geq 0;$  $E = X_1 + X_2 + 2 \cdot X_3 + 3 \cdot X_4 + 3 \cdot X_5 + 2 \cdot X_6 \Rightarrow \text{max};$ где  $X_7$ ,  $X_8$  – остаточные переменные.

Исходную задачу привели к стандартной форме основной задачи линейного программирования.

### <span id="page-43-1"></span>Построение искусственного базиса

Для того чтобы построить искусственный базис, необходимо в каждое уравнение стандартной формы, не содержащее базисных переменных (т. е. полученное из ограничения-равенства или «не меньше»), добавить по одной искусственной переменной:

 $2 \cdot X_1 - X_2 + 6 \cdot X_4 - 3 \cdot X_5 + X_9 = 0$ ;

 $2 \cdot X_1 - 2 \cdot X_3 + 6 \cdot X_4 - 2 \cdot X_6 + X_{10} = 0.$ где  $X_9$  и  $X_{10}$  – искусственные переменные, не имеющие никакого физического смысла, причём  $X_9$ ,  $X_{10} \ge 0$ .

### <span id="page-44-0"></span>Составление искусственной целевой функции

Составляем искусственную целевую функцию - сумму всех искусственных переменных:

 $(32)$ 

 $W = X_9 + X_{10} \Rightarrow min.$ 

Т. к. целевая функция должна быть выражена только через небазисные переменные, то выражаем искусственные переменные Х<sub>9</sub> и Х<sub>10</sub> через небазисные переменные, а затем, упростив полученное выражение, переписываем искусственную целевую функцию:

 $X_9 = -2 \cdot X_1 + X_2 - 6 \cdot X_4 + 3 \cdot X_5$ ;  $X_{10} = -2 \cdot X_1 + 2 \cdot X_3 - 6 \cdot X_4 + 2 \cdot X_6.$ 

 $W = -4 \cdot X_1 + X_2 + 2 \cdot X_3 - 12 \cdot X_4 + 3 \cdot X_5 + 2 \cdot X_6 \Rightarrow \text{min.}$ 

Для приведения к стандартной форме направим искусственную целевую функцию на максимум, умножив обе её части на -1:

 $-W = 4 \cdot X_1 - X_2 - 2 \cdot X_3 + 12 \cdot X_4 - 3 \cdot X_5 - 2 \cdot X_6 \Rightarrow \text{max.}$ 

### <span id="page-44-1"></span>Первый этап двухэтапного симплекс-метода

Составляем исходную симплекс-таблицу (таблица 24):

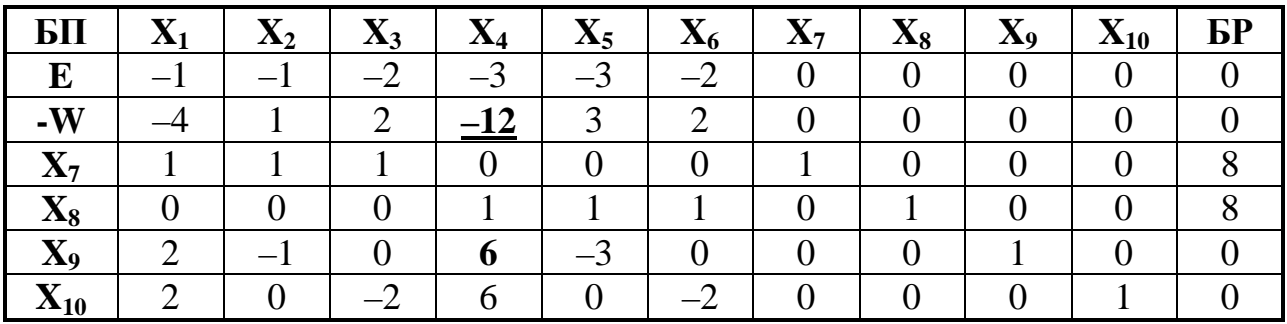

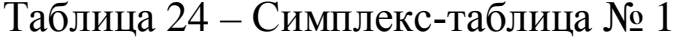

В первом столбце таблицы указаны базисные переменные, в последнем столбце - их значения, а также значения целевой и искусственной целевой функций. B заголовке таблицы перечисляются все используемые переменные. В строках таблицы указываются коэффициенты ограничений задачи.

 $\mathcal{C}$ помощью процедур симплекс-метода выполняем максимизацию функции -W. При этом переменные, включаемые в

базис, выбираются по -W-строке (т. е. на каждой операции в базис включается переменная, которой соответствует максимальный по модулю отрицательный коэффициент в -W-строке; столбец, соответствующий этой переменной, становится ведущим). В нашем случае это столбец  $X_4$ , т. к. коэффициент при этой переменной в -Wстроке равен -12. Для определения ведущей строки рассчитываем отношения симплексные отношения, T. e. текущих значений базисных переменных к положительным коэффициентам ведущего столбца, соответствующим данным базисным переменным. Затем берём минимальное из этих отношений и по тому, какой строке оно соответствует, определяем ведущую строку. У нас есть три таких<br>отношения: по переменной  $X_8(8/1 = 8)$ ,  $X_9(0/6 = 0)$  и  $X_{10}(0/6 = 0)$ . Получилось два минимальных значения, возьмём любое из них, например по переменной Х<sub>9</sub>. Строка Х<sub>9</sub> становится ведущей. Находим ведущий элемент, который расположен на пересечении ведущей строки и ведущего столбца (он равен 6). Определяем переменные, которые будем исключать из базиса и включать в него. Переменную, которой соответствует ведущий столбец, включаем в базис вместо переменной, которой соответствует ведущая строка. Выполняем преобразования по формулам симплекс-метода или по «правилу прямоугольника». Преобразованиям подвергается вся симплекс-таблица. Получаем новую симплекс-таблицу (таблица 25).

| БП                             | $\mathbf{X}_1$ | $\mathbf{X}_2$ | $\mathbf{X}_3$ | V<br>$\Lambda$ | $\mathbf{A}_5$                         | $\mathbf{v}$<br>$\mathbf{A}_6$ | $\mathbf{X}_7$ | $\mathbf{A}$ 8 | $\mathbf{X}_9$ | $\mathbf{X}_{10}$ | <b>P</b> |
|--------------------------------|----------------|----------------|----------------|----------------|----------------------------------------|--------------------------------|----------------|----------------|----------------|-------------------|----------|
| E                              |                | 1,5<br>-1      | $-2$           |                | $-4,$                                  | $\bigcap$                      |                |                | 0,5            |                   |          |
| $-W$                           |                |                |                |                | $\sqrt{2}$<br>$\overline{\phantom{0}}$ |                                |                |                |                |                   |          |
| $\mathbf{\Lambda}$ 7           |                |                |                |                |                                        |                                |                |                |                |                   |          |
| $\mathbf{v}$<br>$\mathbf{A}$ 8 | $-0,33$        | 0,17           |                |                |                                        |                                |                |                | $-0,17$        |                   |          |
| $\mathbf{X}_4$                 | 0,33           | $-0,17$        |                |                | $-0,5$                                 | 0                              |                |                | 0,17           |                   |          |
| $\mathbf{A}_{10}$              |                |                |                |                |                                        |                                |                |                |                |                   |          |

Таблица 25 – Симплекс-таблица № 2

Получили новое решение, но оно недопустимо, т. к. в базисе содержится искусственная переменная Х<sub>10</sub>. Выполним очередную итерацию. По строке -W для включения в базис выбираем переменную  $X_5$  (т. к. -3 – максимальный по модулю отрицательный коэффициент). Столбец X<sub>5</sub> становится ведущим. По минимальному симплексному отношению (8 / 1,5 = 5,33; 0 / 3 = 0) для исключения из базиса выбираем переменную  $X_{10}$ . Строка  $X_{10}$  становится ведущей. Ведущий элемент равен 3. После преобразований получаем новую симплекс-таблицу (таблица 26).

| $BI$           | $\mathbf{\Lambda}1$ | $\mathbf{X}_2$ | $\mathbf{X}_3$ | $X_4$ | $\mathbf{X}_5$    | $\mathbf{X}_6$ | $\mathbf{X}_7$ | $\mathbf{X}_8$ | $\mathbf{X}_{9}$ | $\mathbf{\Lambda}_{10}$ | БP |
|----------------|---------------------|----------------|----------------|-------|-------------------|----------------|----------------|----------------|------------------|-------------------------|----|
| E              |                     |                | $-1$           |       | 0                 | -5             |                |                | - 1              | 1,5                     |    |
| $-W$           |                     |                |                |       | 0                 |                |                |                |                  |                         |    |
| $\mathbf{X}_7$ |                     |                |                |       | $\mathbf{\Omega}$ |                |                |                |                  |                         |    |
| $\mathbf{X}_8$ | $-0,33$             | $-0,33$        |                |       | $\Omega$          |                |                |                | 0,33             | $-0,5$                  |    |
| $\mathbf{X}_4$ | 0,33                |                | $-0,33$        |       | 0                 | $-0.33$        |                |                |                  | 0,17                    |    |
| $\mathbf{X}_5$ |                     | 0,33           | $-0,67$        |       |                   | $-0,67$        |                |                | $-0,33$          | 0,33                    |    |

Таблица 26 – Симплекс-таблица № 3

Из таблицы 26 видно, что все искусственные переменные вышли из базиса, искусственная целевая функция обнулилась – значит, первый этап двухэтапного симплекс-метода закончен, найдено начальное допустимое решение, целевая функция  $E = 0$ .

### <span id="page-46-0"></span>**Второй этап двухэтапного симплекс-метода**

Вычёркиваем из таблицы строку искусственной целевой функции и столбцы искусственных переменных (таблица 27); над новой таблицей выполняем обычные процедуры симплекс-метода, а именно: ведущий столбец определяется также, как и для первого этапа, единственное различие состоит в том, что максимальный по модулю отрицательный коэффициент находим по Е-строке целевой функции. Расчёт ведём до тех пор, пока в Е-строке не останется отрицательных коэффициентов.

| БП           |         | $\mathbf{A}2$ | Δ3      | 48.4 | $\mathbf{A}$ 5 | wγ<br>ΔA, | $\overline{\mathbf{x}}$<br>$\mathbf{A}_7$ | Δ8 | <b>P</b> |
|--------------|---------|---------------|---------|------|----------------|-----------|-------------------------------------------|----|----------|
| E            |         |               |         |      |                |           |                                           |    |          |
| л1           |         |               |         |      |                |           |                                           |    |          |
| Δ8           | $-0,33$ | $-0,33$       |         |      |                |           |                                           |    |          |
| $\mathbf{A}$ | 0,33    |               | $-0,33$ |      |                | $-0,33$   |                                           |    |          |
|              |         | 0,33          | $-0,67$ |      |                | ,67       |                                           |    |          |

Таблица 27 – Симплекс-таблица № 4

Начальное допустимое решение не является оптимальным, т. к. в Е-строке содержатся отрицательные коэффициенты. Определим по Е-строке новую переменную для включения в базис. Это переменная  $X_3$ , т. к. –5 – максимальное по модулю отрицательное число (коэффициент Е-строки при переменной  $X_6$  также равен -5, поэтому выбираем любую из этих переменных, например  $X_3$ ). Столбец  $X_3$ становится ведущим. По минимальному симплексному отношению  $(8/1 = 8; 8/1 = 8)$  для исключения из базиса выбираем переменную  $X_7$  (симплексное отношение при переменной  $X_8$  также равно 8, поэтому выбираем любую из этих переменных). Строка  $X_7$ становится ведущей. Ведущий элемент равен 1. Получаем новую симплекс-таблицу (таблица 29):

| БП                 | $\mathbf{A}$ | $\mathbf{A}2$ | $\mathbf{A}$ 3 | $\mathbf{A}$ | $\mathbf{\Lambda}5$ | ∡⊾ճ     | $\mathbf{\Lambda}$ 7 | $\mathbf{A}$ 8 | <b>P</b>     |
|--------------------|--------------|---------------|----------------|--------------|---------------------|---------|----------------------|----------------|--------------|
|                    |              |               |                |              |                     | $-$     |                      |                |              |
| $\mathbf{A}$ 3     |              |               |                |              |                     |         |                      |                |              |
| 48                 | 1,33<br>—    | $-1,33$       |                |              |                     |         |                      |                |              |
| $\mathbf{\Lambda}$ | 0,67         | 0,33          |                |              |                     | $-0,33$ | 0,33                 |                | 2,67         |
| <b>Л5</b>          | 0,67         |               |                |              |                     | $-0,67$ | 0,67                 |                | 5.22<br>J.JJ |

Таблица 28 – Симплекс-таблица № 5

В Е-строке есть ещё один отрицательный коэффициент. Следовательно, решение не является оптимальным. Определим по Естроке новую переменную для включения в базис. Это переменная  $X_6$ , т. к. –5 – максимальный по модулю отрицательный коэффициент. Столбец X6 становится ведущим. По минимальному симплексному отношению  $(0/2=0)$  для исключения из базиса выбираем переменную  $X_8$ . Строка  $X_8$  становится ведущей. Ведущий элемент равен 2. Получаем новую симплекс-таблицу (таблица 29):

| БП                          |         | $\mathbf{X}_2$ | $\mathbf{A}$ 3 | 48.4 | $\mathbf{X}_5$ | Δ6 | $\mathbf{X}_7$ | $\mathbf{X}_8$ | <b>P</b> |
|-----------------------------|---------|----------------|----------------|------|----------------|----|----------------|----------------|----------|
| E                           | 1,67    | 1,67           |                |      |                |    | 2,5            | 2,5            |          |
| $\mathbf{X}_3$              |         |                |                |      |                |    |                |                |          |
| v<br>$\mathbf{\Lambda}_{6}$ | $-0,67$ | $-0,67$        |                |      |                |    | $-0,5$         | 0,5            |          |
| v<br>$\mathbf{A}$           | 0,44    | 0,11           |                |      |                |    | 0,17           | 0,17           | 2,67     |
| $\mathbf{A}_5$              | 0,22    | 0,55           |                |      |                |    | 0,33           | 0,33           | 5,33     |

Таблица 29 – Симплекс-таблица № 6

Т. к. все коэффициенты E-строки таблицы 29 положительные, то оптимальное решение найдено.

Оптимальный план состоит в том, чтобы токарный станок

работал над деталями 3 8 часов за смену, т. е. всю рабочую смену, и не работал над деталями 1 и 2 вообще. Станок-автомат должен работать за смену 2,67 часа над деталями 1 и 5,33 часа над деталями 2 и не должен работать над деталями 3. При этом за смену будет выпускаться максимально возможное количество комплектов деталей, а именно 40 комплектов. Ни один из станков простаивать не будет.

### <span id="page-48-0"></span>**Задача для самостоятельного решения**

В цехе имеется токарный станок и станок-автомат. Цех выпускает детали 1, 2 и 3 в комплекте: на каждую деталь 1 – по 2 детали 2 и 3. Часовая производительность станков по каждой из деталей приведена в таблице 30.

Составить программу работы станков, при которой в течение смены (8 часов) будет выпускаться максимальное количество комплектов деталей.

| Станки   | <b>l</b> eтали |               |                  |  |  |  |  |
|----------|----------------|---------------|------------------|--|--|--|--|
|          |                |               |                  |  |  |  |  |
| Токарный |                |               | $10 + 5 \cdot X$ |  |  |  |  |
| Автомат  |                | $5 + 5 \cdot$ | $+$ $\sim$       |  |  |  |  |

Таблица 30 – Часовая производительность станков

<span id="page-49-0"></span>Задача определения приемлемого варианта размещения товаров на складе является очень важной для торговли и системы материально-технического снабжения.  $Cv<sub>Tb</sub>$ eë заключается  $\overline{B}$ определении оптимальных мест хранения для каждой товарной группы. Разработаны различные методы решения этой задачи с помощью ЭВМ.

Несмотря на очевидное достоинство, применение ланных необходимостью наличия сдерживается методов Ha складах соответствующего программного обеспечения и вычислительной техники, а также персонала, владеющего этой техникой.

Названные ограничения могут быть преодолены в результате применения правила Парето (20/80). Согласно правилу 20% объектов, с которыми обычно приходится иметь дело, дают 80 % результатов. Соответственно, оставшиеся 80 % объектов дают 20 % результатов.

 $Ha$ применение складе метода Парето позволяет минимизировать количество передвижений посредством разделения всего ассортимента на группы товаров, требующих большого количества перемещений, и группы товаров, к которым обращаются достаточно редко.

Как правило, часто отпускаемые товары составляют лишь небольшую часть ассортимента, и располагать их необходимо вдоль так называемых горячих линий или зон (рисунок 4). Товары, требующиеся реже, отодвигают на "второй план" и размещают вдоль "холодных" линий (зон).

"горячих" Влоль линий **MOFVT** располагаться также крупногабаритные товары и товары, хранящиеся без тары, т. к. их перемещение связано со значительными трудностями.

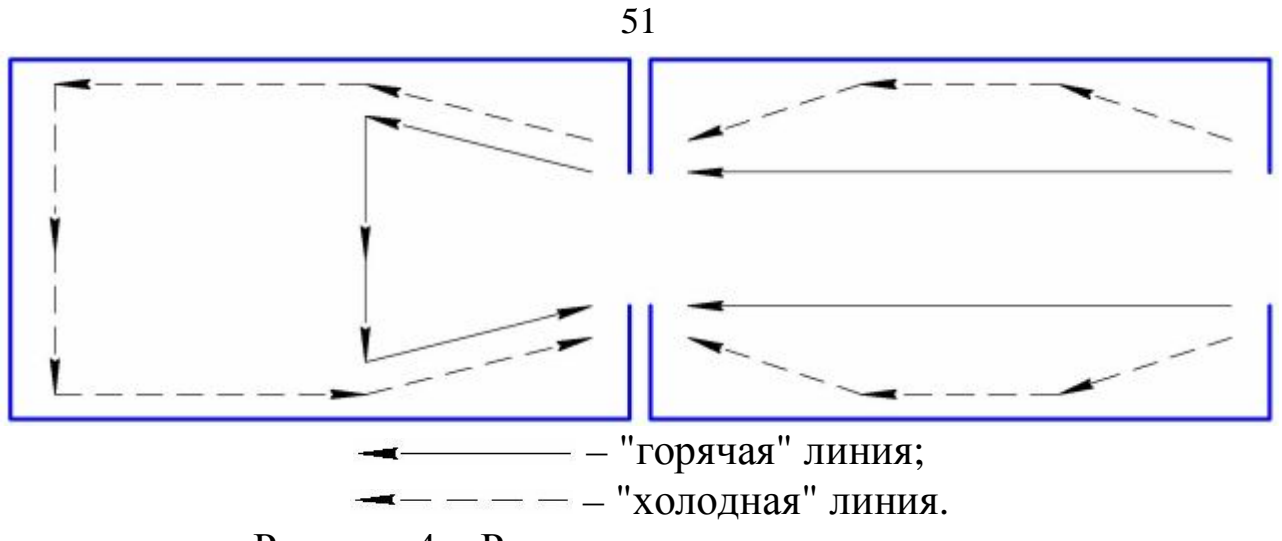

Рисунок 4 – Разделение потоков на складе

Ассортимент склада включает 30 позиций (таблица 31). Груз поступает и отпускается грузовыми пакетами, хранится в стеллажах на поддонах в пакетированном виде, и все операции с ним полностью механизированы. Груз размещается на хранение по случайному закону.

Начертить схему склада (рисунок 5) на которую в три ряда нанести 30 мест хранения (по числу позиций ассортимента). Длина одного места хранения составляет 1 м, тогда длина всей зоны хранения – 10 м.

Расположить все ассортиментные позиции на местах хранения склада в случайном порядке.

Рассчитать количество перемещений, которое необходимо произвести для укладки и отборки груза при полученном размещении (таблица 32). Для этого количество грузопакетов каждой ассортиментной позиции, необходимо умножить на удвоенное расстояние от места расположения груза до участка приёмки и отпуска. Первый ряд груза отстоит от участка приёмки и отпуска на расстоянии одного метра, второй – на расстоянии двух метров и т. д.

Сумма всех произведений даст количество перемещений (в метрах), которое необходимо выполнить по укладке и отборке груза, размещённого случайным образом.

| Товар<br>(наименование<br>ассортиментной<br>позиции) | Количество<br>отпущенных<br>грузовых пакетов | Товар<br>(наименование<br>ассортиментной<br>позиции) | Количество<br>отпущенных<br>грузовых пакетов |
|------------------------------------------------------|----------------------------------------------|------------------------------------------------------|----------------------------------------------|
|                                                      | $\overline{2}$                               |                                                      | $\overline{2}$                               |
|                                                      | $10 + 2 \cdot X$                             | 16                                                   | $10 + 2 \cdot X$                             |
| $\overline{2}$                                       | $0+2 \cdot X$                                | 17                                                   | $5+2 \cdot X$                                |
| 3                                                    | $15 + 2 \cdot X$                             | 18                                                   | $10 + 2 \cdot X$                             |
| 4                                                    | $140 - 2 \cdot X$                            | 19                                                   | $15 + 2 \cdot X$                             |
| 5                                                    | $100 - 2 \cdot X$                            | 20                                                   | $0+2 \cdot X$                                |
| 6                                                    | $20+2 \cdot X$                               | 21                                                   | $70+2 \cdot X$                               |
| 7                                                    | $40 + 2 \cdot X$                             | 22                                                   | $5+2 \cdot X$                                |
| 8                                                    | $0+2 \cdot X$                                | 23                                                   | $0+2 \cdot X$                                |
| 9                                                    | $10 + 2 \cdot X$                             | 24                                                   | $10 + 2 \cdot X$                             |
| 10                                                   | $20 + 2 \cdot X$                             | 25                                                   | $5+2 \cdot X$                                |
| 11                                                   | $60 - 2 \cdot X$                             | 26                                                   | $0+2 \cdot X$                                |
| 12                                                   | $80 - 2 \cdot X$                             | 27                                                   | $30 + 2 \cdot X$                             |
| 13                                                   | $10 + 2 \cdot X$                             | 28                                                   | $15 + 2 \cdot X$                             |
| 14                                                   | $15 + 2 \cdot X$                             | 29                                                   | $20+2 \cdot X$                               |
| 15                                                   | $200 - 2 \cdot X$                            | 30                                                   | $90 - 2 \cdot X$                             |

Таблица 31 - Реализация за месяц

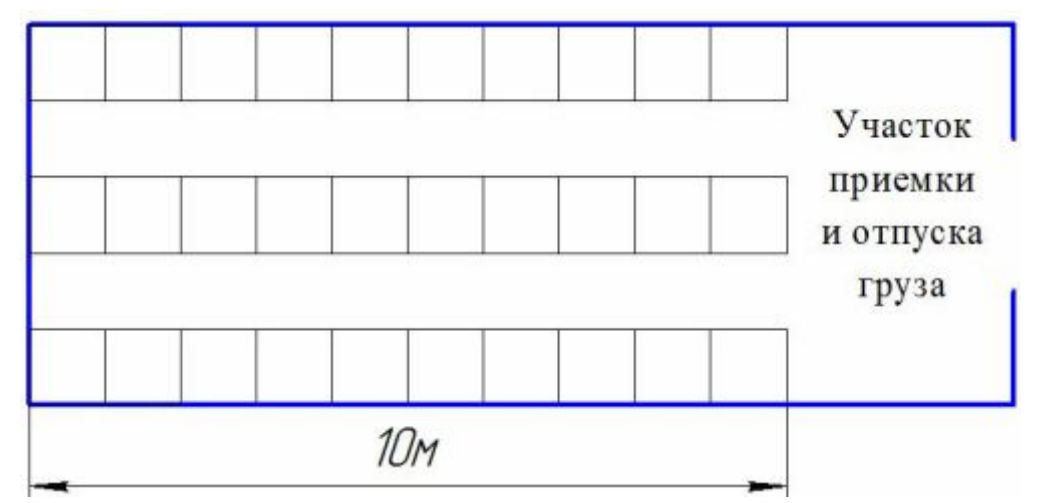

Рисунок 5 - Схема размещения мест хранения на складе

Расположить все ассортиментные позиции в порядке убывания количества отпущенных за месяц грузовых пакетов (таблица 33). Верхние 6 позиций (20 % ассортимента) составят значимую группу.

Таблица 32 – Расчёт количества необходимых перемещений по укладке и отборке груза, размещённого в случайном порядке

|                |                  | Расстояние от места | Количество        |
|----------------|------------------|---------------------|-------------------|
| Товар          | Количество       | расположения груза  | необходимых       |
| (наименование  | отпущенных       | до участка приёмки  | перемещений по    |
| ассортиментной | грузовых пакетов | и отпуска, м        | укладке и отборке |
| позиции)       |                  |                     | груза, м          |
| $\mathbf{1}$   | $\overline{2}$   | 3                   | $\overline{4}$    |
| $\mathbf{1}$   | 10               |                     |                   |
| $\overline{2}$ | $\theta$         |                     |                   |
| 3              | 15               |                     |                   |
| $\overline{4}$ | 140              |                     |                   |
| 5              | 100              |                     |                   |
| 6              | 20               |                     |                   |
| $\overline{7}$ | 40               |                     |                   |
| 8              | $\theta$         |                     |                   |
| 9              | 10               |                     |                   |
| 10             | 20               |                     |                   |
| 11             | 60               |                     |                   |
| 12             | 80               |                     |                   |
| 13             | 10               |                     |                   |
| 14             | 15               |                     |                   |
| 15             | 200              |                     |                   |
| 16             | 10               |                     |                   |
| 17             | 5                |                     |                   |
| 18             | 10               |                     |                   |
| 19             | 15               |                     |                   |
| 20             | $\theta$         |                     |                   |
| 21             | 70               |                     |                   |
| 22             | 5                |                     |                   |
| 23             | $\theta$         |                     |                   |
| 24             | 10               |                     |                   |
| 25             | 5                |                     |                   |
| 26             | $\theta$         |                     |                   |
| 27             | 30               |                     |                   |
| 28             | 15               |                     |                   |
| 29             | 20               |                     |                   |
| 30             | 90               |                     |                   |
| ИТОГО:         | 1005             |                     |                   |

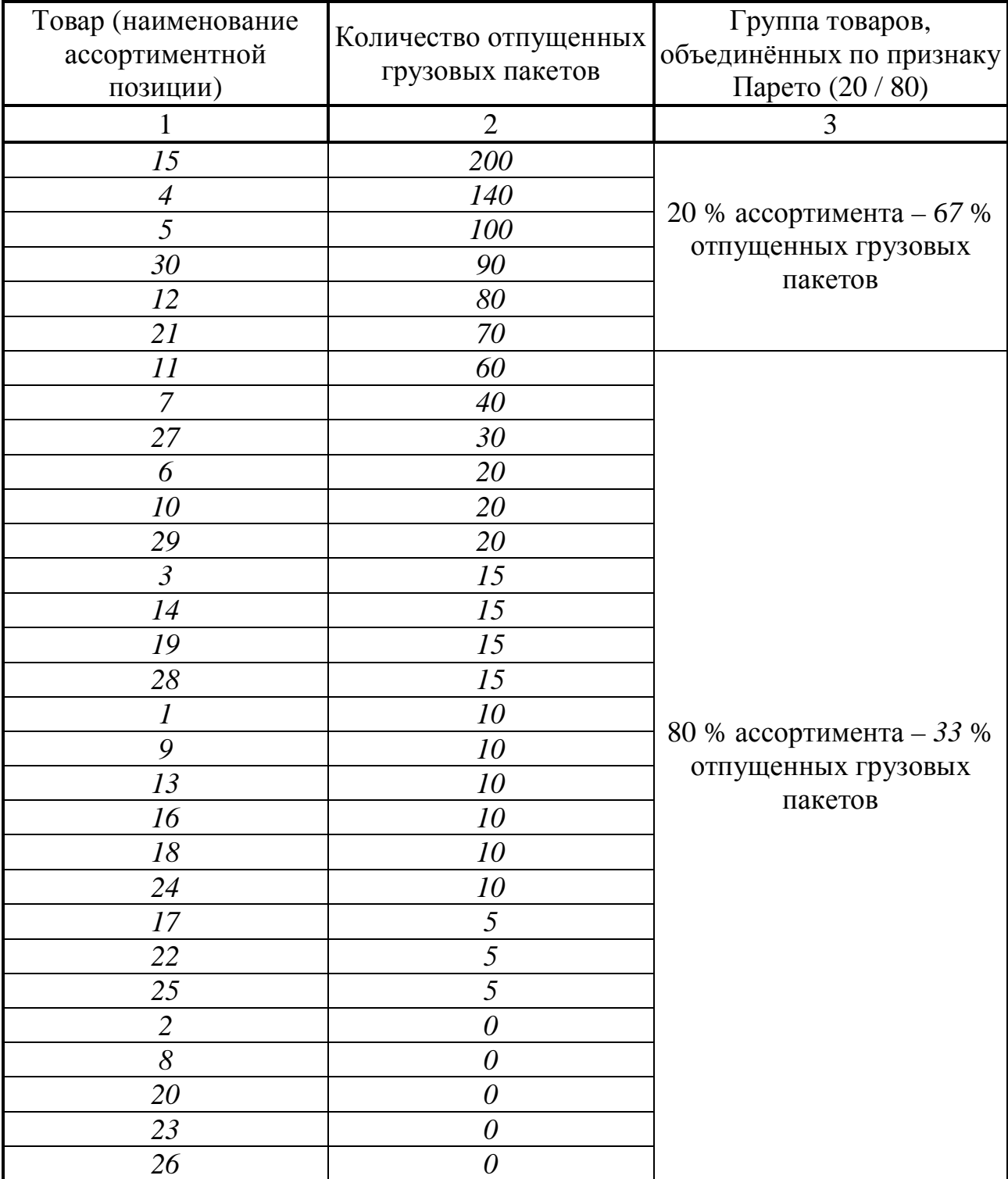

Переместить товары значимой группы в "горячую" зону склада – в шесть мест хранения, примыкающих к участку приёмки и отпуска груза (рисунок 6), а на их места поместить товары незначимой

группы, которые до этого находились в "горячей" зоне. Позиции с высоким оборотом должны сосредоточиться в "горячей" зоне, с низким – в "холодной".

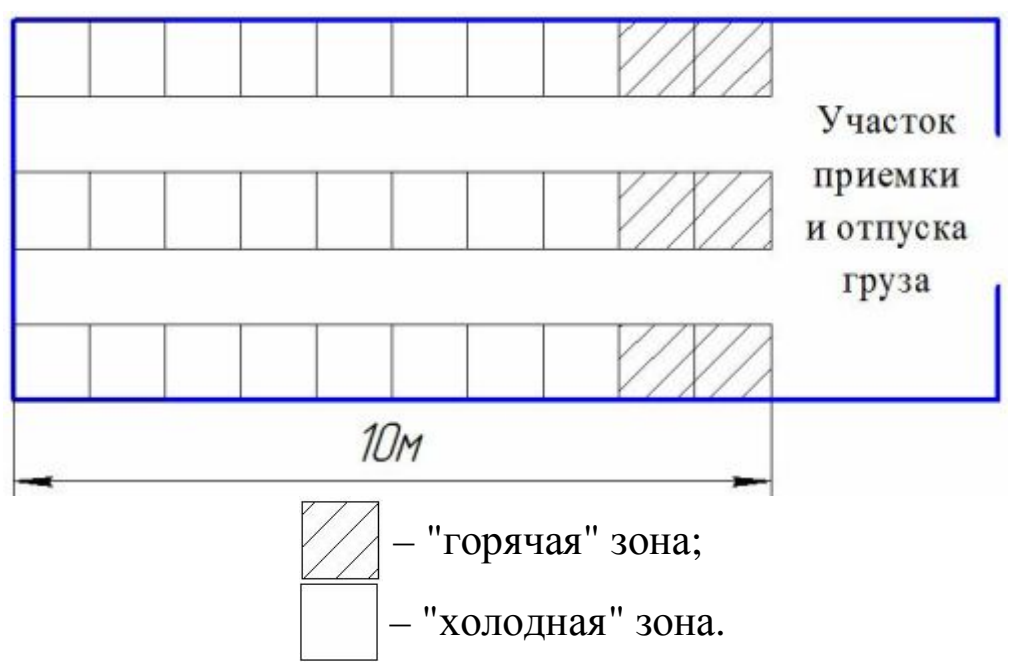

Рисунок 6 – Схема размещения мест хранения на складе

Рассчитать количество перемещений, которое необходимо произвести для укладки и отборки груза при полученном размещении (таблица 34).

Сумма всех произведений даст количество перемещений, которое необходимо выполнить по укладке и отборке груза, размещённого в соответствии с правилом Парето.

Определить, во сколько раз применение правила Парето при размещении товаров на складе позволяет сократить количество перемещений, т. е. суммарный пробег техники.

Таблица 34 – Расчёт количества необходимых перемещений по укладке и отборке груза, размещённого в соответствии с правилом Парето

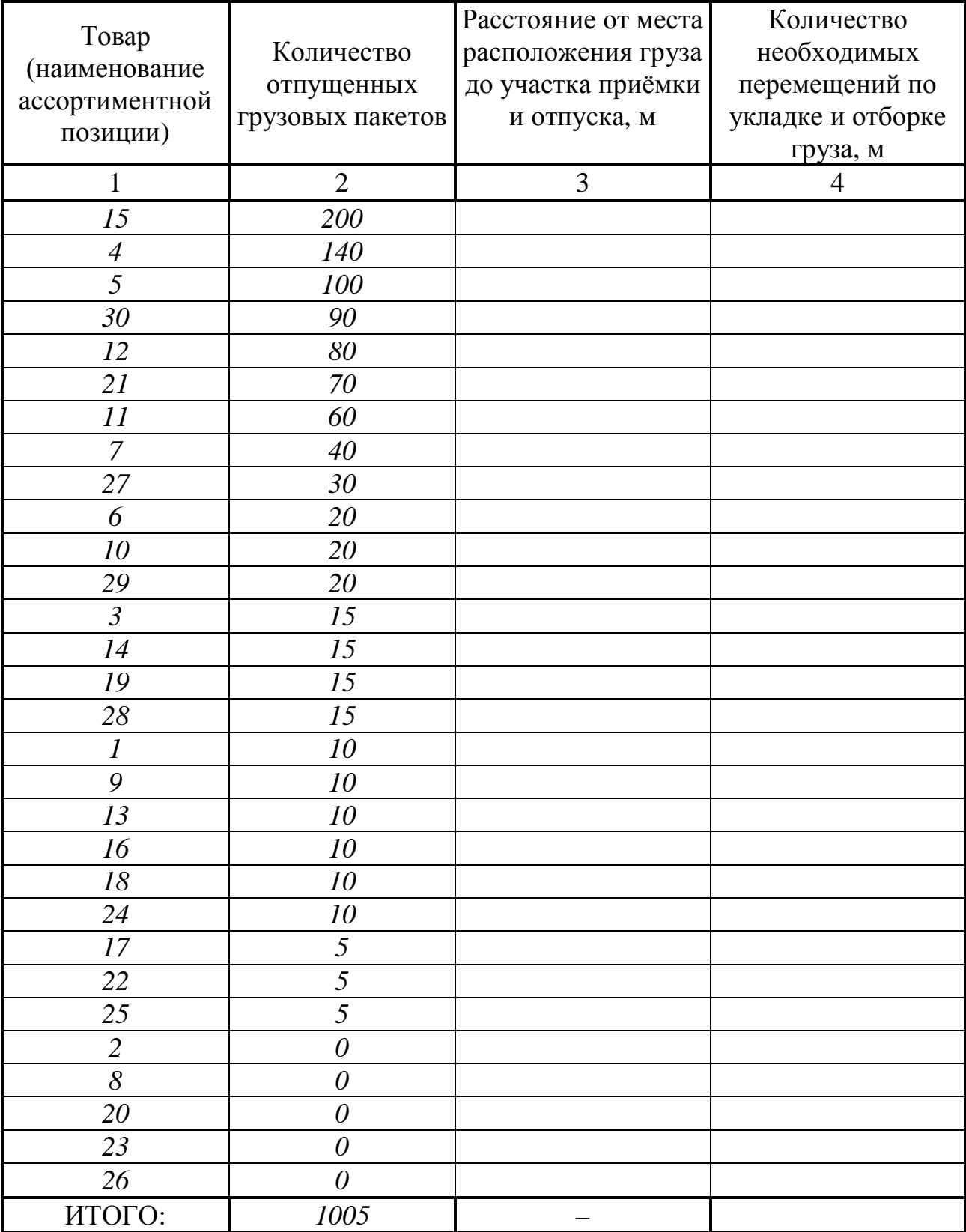

<span id="page-56-0"></span>1 Боборыкин В. А. Математические методы решения транспортных задач [Текст] / В. А. Боборыкин. – Л.: СЗПИ, 1986.

2 Геронимус Б. А. Экономико-математические методы в планировании на автомобильном транспорте [Текст] / Б. А. Геронимус. – М.: Транспорт, 1982.

3 Горев А. Э. Грузовые автомобильные перевозки [Текст]: Учеб. пособие для студ. высш. учеб. заведений / А. Э. Горев. – 2-е изд., стер. – М.: Издательский центр «Академия», 2004. – 288 с.

4 Дегтярев Ю. И. Исследование операций [Текст] / Ю. И. Дегтярев. – М.: Высшая школа, 1986.

5 Ермаков В. И. Общий курс высшей математики для экономистов [Текст] / В. И. Ермаков. – М.: Издательство «Инфра-М», 2000.

6 Красс М. С. Основы математики и ее приложения в экономическом образовании [Текст] / М. С. Красс, Б. П. Чупрынов. – М.: Издательство «Дело», 2001.

7 Кузнецов А. В. Высшая математика. Математическое программирование [Текст] / А. В. Кузнецов, В. А. Сакович, Н. И. Холод. – Минск: Вышейшая школа, 2001.

8 Кузнецов Ю. Н. Математическое программирование [Текст] / Ю. Н. Кузнецов, В. И. Кузубов, А. Б. Волощенко. – М.: Высшая школа, 1980.

9 Смородинский С. С. Анализ и оптимизация систем на основе аналитических моделей [Текст] / С. С. Смородинский, Н. В. Батин. – Минск: БГУИР, 1997.

10 Смородинский С. С. Методы и алгоритмы для решения оптимизационных задач линейного программирования [Текст] Ч. 1. / С. С. Смородинский, Н. В. Батин. – Минск: БГУИР, 1995.

11 Смородинский С. С. Методы и алгоритмы для решения оптимизационных задач линейного программирования [Текст] Ч. 2. / С. С. Смородинский, Н. В. Батин. – Минск: БГУИР, 1996.

ПРИЛОЖЕНИЕ

Форма титульного листа отчёта по практическим работам

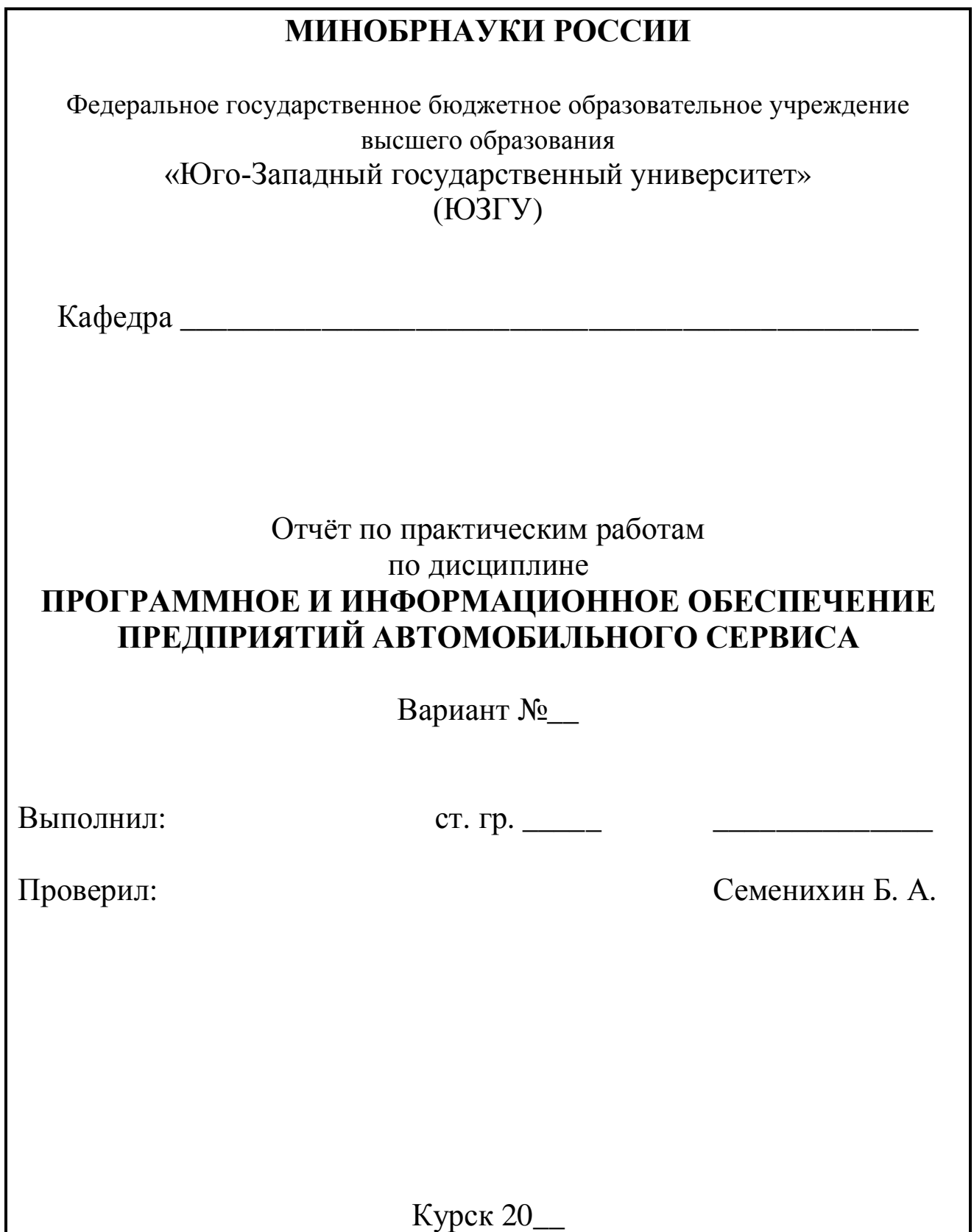

58